# **UNIVERSIDADE FEDERAL DE JUIZ DE FORA INSTITUTO DE CIÊNCIAS EXATAS MESTRADO PROFISSIONAL EM MATEMÁTICA EM REDE NACIONAL (PROFMAT)**

**Júlia Nogueira**

**Método Simplex:** A Matemática como itinerário formativo para a formação no eixo Gestão e Negócios

> Juiz de Fora 2023

# **Júlia Nogueira**

**Método Simplex:** A Matemática como itinerário formativo para a formação no eixo Gestão e Negócios

> Dissertação apresentada ao Mestrado Profissional em Matemática em Rede Nacional (PROFMAT) da Universidade Federal de Juiz de Fora como requisito parcial à obtenção do título de Mestre em Matemática. Área de Concentração: Ensino da Matemática

Orientador: Prof. Dr. Eduard Toon

#### **Júlia Nogueira**

**Método Simplex:** A Matemática como itinerário formativo para a formação no eixo Gestão e Negócios

Dissertação apresentada ao Mestrado Profissional em Matemática em Rede Nacional (Profmat) da Universidade Federal de Juiz de Fora como requisito parcial à obtenção do título de Mestre em Matemática. Área de concentração: Ensino de Matemática

Aprovada em 19 de abril de 2023.

# BANCA EXAMINADORA

## **Prof. Dr. Eduard Toon** - Orientador

Universidade Federal de Juiz de Fora

## **Prof. Dr. Luís Fernando Crocco Afonso**

Universidade Federal de Juiz de Fora

## **Prof. Dr. Paulo Antônio Liboni Filho**

Universidade Estadual de Londrina

Juiz de Fora, 27/03/2023.

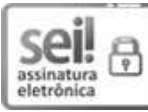

Documento assinado eletronicamente por **Eduard Toon**, **Professor(a)**, em 05/05/2023, às 19:18, conforme horário oficial de Brasília, com fundamento no § 3º do art. 4º do [Decreto nº 10.543, de 13 de novembro de 2020](http://www.planalto.gov.br/ccivil_03/_ato2019-2022/2020/decreto/D10543.htm).

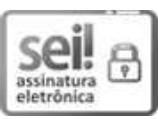

Documento assinado eletronicamente por **Luis Fernando Crocco Afonso**, **Professor(a)**, em 10/05/2023, às 08:53, [conforme horário oficial de Brasília, com fundamento no § 3º do art. 4º do Decreto nº 10.543, de 13 de novembro de](http://www.planalto.gov.br/ccivil_03/_ato2019-2022/2020/decreto/D10543.htm) 2020.

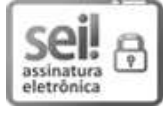

Documento assinado eletronicamente por **PAULO ANTONIO LIBONI FILHO**, **Usuário Externo**, em 12/05/2023, [às 16:09, conforme horário oficial de Brasília, com fundamento no § 3º do art. 4º do Decreto nº 10.543, de 13 de](http://www.planalto.gov.br/ccivil_03/_ato2019-2022/2020/decreto/D10543.htm) novembro de 2020.

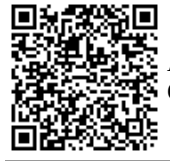

A autenticidade deste documento pode ser conferida no Portal do SEI-Ufjf (www2.ufjf.br/SEI) através do ícone Conferência de Documentos, informando o código verificador **1205253** e o código CRC **CBB4F29A**.

Ficha catalográfica elaborada através do Modelo Latex do CDC da UFJF com os dados fornecidos pelo(a) autor(a)

Nogueira, Júlia.

Método Simplex : A Matemática como itinerário formativo para a formação no eixo Gestão e Negócios / Júlia Nogueira. – 2023. 47 f. : il.

Orientador: Eduard Toon

Dissertação (Mestrado) – Universidade Federal de Juiz de Fora, Instituto de Ciências Exatas. Mestrado Profissional em Matemática em Rede Nacional (PROFMAT), 2023.

1. Método Simplex. 2. Itinerários Formativos. 3. Otimização Linear. I. Toon, Eduard, orient. II. Título.

Dedico este trabalho à minha filha querida, Camila. Que sirva de inspiração em sua trajetória acadêmica.

## **AGRADECIMENTOS**

Agradeço a todos que me apoiaram durante essa longa caminhada. Ao meu marido, Ramon, pelos incontáveis dias em que não pude estar presente. À minha filha, Camila. Esta, mal nasceu e já precisou abdicar da mãe ao longo de muitas sextas-feiras para que essa jornada fosse cumprida.

Aos meus pais e irmãs, pelo apoio incondicional. Às incansáveis Marilda e Consolação: que puderam sempre olhar minha filha para que eu pudesse estar presente na Universidade. Aos Professores Dr. Luis Fernando Crocco, pelo acolhimento e compreensão ao longo do curso; Dr. Filipe Fernandes, pelo tema e força sempre emanados (mesmo que à distância); Me. Sergio Corrêa Neto, sempre pronto para ajudar; Dr. Eduard Toon por me acolher, me aceitar e me auxiliar sem pensar duas vezes; e ao colega de classe, agora já Me. Douglas Barbosa pelas incontáveis mensagens, apoio, carinho e vídeos encaminhados: sem isso não teríamos sobrevivido.

Obrigada por me darem a fé e força necessárias para lutar e enfrentar todos os obstáculos, sem nunca desistir.

#### **RESUMO**

Além da larga aplicabilidade no cotidiano de diversas pessoas, a resolução de problemas se apresenta como uma metodologia de ensino de grande potencial como, por exemplo, a tomada de decisão diante de várias possibilidades. Inserido nessa metodologia, atrelada especificamente à área do conhecimento de Matemática e suas Tecnologias, a Modelagem Matemática é uma excelente ferramenta para enriquecer os processos formadores no Ensino Básico. Nesse viés, o presente trabalho tem por objetivo apresentar uma proposta de projeto pedagógico, no campo da logística, por abordar o Método Simplex na resolução de problemas de otimização linear com potencial para ser utilizado em totalidade e/ou aprimorado como material, consistente com a reformulação do Ensino Médio que apresenta, além de formação técnica e profissional, os *itinerários formativos* que atuam em conjunto, e com profundidade, às áreas do conhecimento estabelecidas. O projeto embasa-se nas definições e resultados matemáticos que apresentam e corroboram o Método Simplex, elencando, como produto final, alguns problemas no campo da produção, resolvidos através de um algoritmo com o auxílio de abordagens gráficas (para menores dimensões) servindo como material norteador para docentes que empregarão tais itinerários na área de Matemática e suas Tecnologias. A descrição e aplicação dessa metodologia são apresentadas e discutidas no presente trabalho.

Palavras-chave: Itinerários Formativos. Otimização Linear. Método Simplex.

#### **ABSTRACT**

In addition to its wide applicability in the daily lives of many people, solving problems presents itself as a teaching methodology with great potential such as, for example, decision-making in the face of various possibilities. Inserted in this methodology, specifically linked to the area of knowledge of Mathematics and its Technologies, Mathematical Modeling is an excellent tool to enrich the formative processes in Basic Education. In this bias, the present work aims to present a proposal for a pedagogical project, in the field of logistics, by approaching the Simplex Method in solving linear optimization problems with the potential to be used in its entirety and/or improved as material, consistent with the reformulation of Secondary Education that presents, beyond to technical and professional training, the *formative itineraries* that work together, and in depth, with the established areas of knowledge. The project is based on definitions and mathematical results that present and corroborate the Simplex Method, listing, as a final product, some problems in the field of production, solved through an algorithm with the aid of graphical approaches (for smaller dimensions) serving as a guiding material for teachers who will use such itineraries in the area of Mathematics and its Technologies. The description and application of this methodology are presented and discussed in this work.

Keywords: Formative Itineraries. Linear Optimization. Simplex Method.

# **LISTA DE ILUSTRAÇÕES**

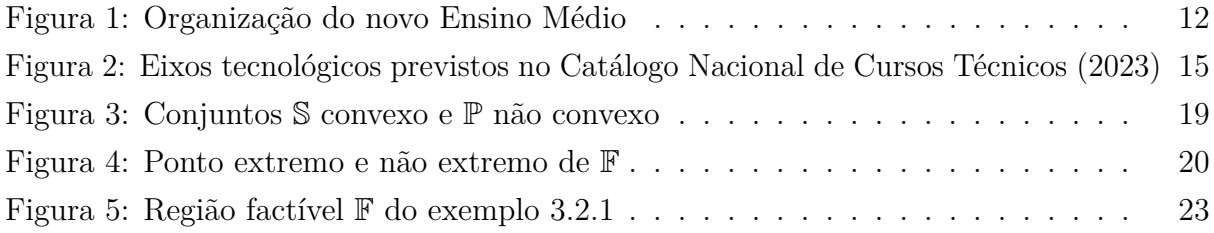

# **SUMÁRIO**

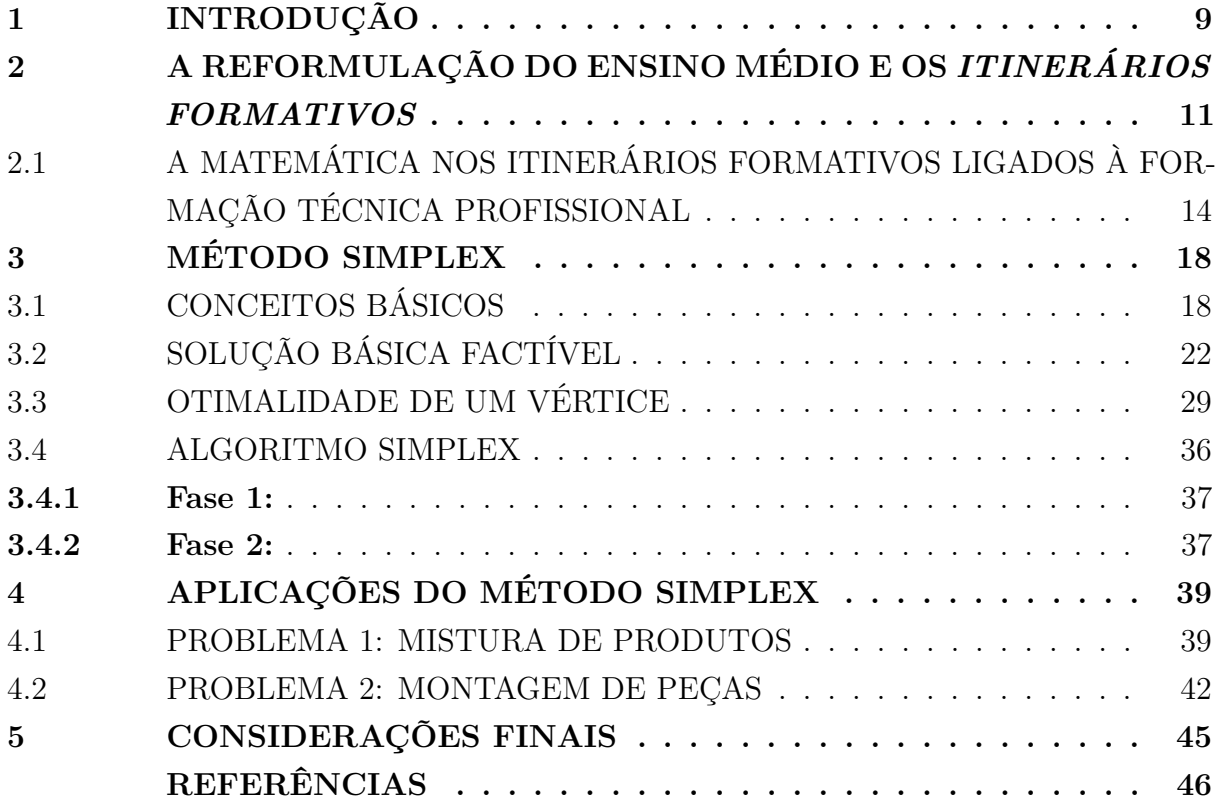

# **1 INTRODUÇÃO**

A Modelagem Matemática tem se mostrado uma excelente ferramenta, nas mais diversas áreas, auxiliando na resolução de problemas desde os aplicáveis ao cotidiano à situações abstratas dentro da própria Matemática. Nesse aspecto, difundir esse estudo dentro do Ensino Básico pode contribuir com dilemas corriqueiros como interpretação de problemas, etapas de resolução, compreensão da situação-problema apresentada além de aprimorar a habilidade de desenvolver a escrita matemática.

Nos últimos anos, temos acompanhado as mudanças que permeiam uma forte reformulação do Ensino Médio através de leis, diretrizes e trabalhos completos, tais como a Base Nacional Comum Curricular(1). No que tange o processo formativo dos estudantes do Ensino Médio, a reformulação atual apresenta os *itinerários formativos* (2) inerente às áreas de conhecimento dentre as quais destacamos, como nosso interesse, Matemáticas e suas Tecnologias. Como proposta formadora de tais itinerários formativos podemos citar, dentre outras possibilidades, o desenvolvimento e aplicação de projetos e oficinas que atuem, em primeira instância, no aprofundamento de determinada área do conhecimento.

O processo pedagógico, a cada nova etapa, lida com diferentes desafios com agentes internos e externos. Um dos dilemas está na formação continuada dos docentes que buscam aprimorar e/ou desenvolver propostas e práticas de ensino e aprendizagem que, inserido na atual conjuntura de Ensino no país, corroborem com as áreas do conhecimento delimitadas visando, em larga escala, trazer reflexões, raciocínio crítico e dedutivo, compromisso junto à sociedade e, atrelado a todos, habilidades que capacitem no exercício de cidadania e trabalho como, por exemplo, oferta de formação técnica e profissional também destacadas na reformulação presente.

Um destaque importante é a responsabilidade delegada às instituições de ensino, pelo Governo Federal, quanto à oferta e consequente elaboração destes itinerários. Assim, emerge um campo de pesquisa que colabore com essa demanda: propostas e projetos formadores que interajam com as áreas do conhecimento. Dessa forma, o presente trabalho tem por objetivo apresentar um projeto que atue na área de Matemática e suas Tecnologias com potencial para ser utilizado, como itinerário formativo, em processos que envolvam logística.

O projeto supracitado concerne-se na Pesquisa Operacional, mais especificamente, no ramo da Otimização Matemática. Apesar de ser um termo recente, cunhado no início do século XX (3), A Pesquisa Operacional objetiva-se, dentre outras ramificações, otimizar um determinado processo, como determinar a melhor distribuição de tropas, armamentos, maquinários, etc. buscando maximizar ou minimizar o efeito dessa redistribuição. Para elucidar, uma aplicação interessante é o de maximizar o lucro de uma empresa determinando as condições ótimas acerca do processo interno tais como quantidades de produtos ou reordenação de máquinas utilizadas na confecção de tais produtos. No que se refere à Otimização Matemática, um problema logístico pode ser modelado através de equações e inequações que podem se apresentar de forma linear ou não-lineares. Para tais, além de produção podemos destacar aplicações no campo de programação/computação, Engenharia de Produção, indústria dos transportes, dentre outros. (4)

Seguindo esse contexto, este trabalho abordará as metodologias de ensino Modelagem Matemática e Resolução de Problemas para processos de otimização linear em situações compreensíveis e aplicáveis aos estudantes do Ensino Médio. O escopo do projeto é a apresentação e modelagem de um Problema de Otimização Linear e a discussão do método *Simplex* utilizado para a resolução de problemas simples e complexos em dimensões variadas valendo destacar que, atrelado a esse método, contamos ainda, dentro de dimensões menores, com um aparato gráfico que além de ser um submétodo possível para a resolução de problemas mais simples (com duas incógnitas por exemplo) permite novas propostas de trabalho que visem o uso de tecnologias, tais como softwares de geometria dinâmica, dentre eles o GeoGebra. Inicialmente apresentaremos os conceitos e resultados que garantem a funcionalidade do método Simplex, apresentando um algoritmo simplificado do seu uso e como proposta de projeto, duas situações-problemas da área de produção que contemplem logística, por conseguinte um interessante campo de trabalho futuro aos estudantes, e que podem ser utilizados e aprimorados em propostas de itinerários formativos de Matemática e suas Tecnologias.

Este trabalho está dividido da seguinte maneira: No capítulo 2, abordamos a reformulação do Ensino Médio que ocorreu nos últimos anos compreendendo as orientações estabelecidas além de apresentar, especificamente, o papel e impacto almejados dos itinerários formativos. No capítulo 3, consideramos um Problema de Otimização Linear (POL) em sua modelagem padrão e os conceitos e resultados matemáticos por trás do método de resolução dos mesmos que advêm, dentre outros tópicos, conceitos topológicos e de espaços vetoriais, mais especificamente, de matrizes. Definem-se os termos específicos a serem considerados culminando com uma apresentação concisa, por etapas, do Método Simplex utilizado na resolução de problemas dessa natureza. O capítulo 4 é dedicado às nossas considerações finais e, por fim, no Anexo *A*, apresentamos o projeto elaborado como proposta de itinerário formativo, na área do conhecimento Matemática e suas Tecnologias, no âmbito da logística em linhas de produção.

# **2 A REFORMULAÇÃO DO ENSINO MÉDIO E OS** *ITINERÁRIOS FORMATIVOS*

Nos últimos anos, o Ensino Médio, última etapa da Educação Básica, passou por um amplo processo de reformulação. As mudanças propostas nessa reformulação orientam-se por um conjunto de documentos legais produzidos pelo Ministério da Educação e pelo Conselho Nacional de Educação nos anos de 2017 e 2018, entre eles: a Lei nº. 13.415/2017(2), que altera a Lei de Diretrizes e Bases da Educação Nacional (LDB), as Diretrizes Curriculares Nacionais do Ensino Médio e a Base Nacional Comum Curricular  $(BNCC)(1)$ .

Antes, a formação dos estudantes do Ensino Médio compreendia uma carga horária de 2.400 horas. Com a atual reformulação, as instituições de ensino precisam considerar, até março de 2022, uma nova carga horária de, pelo menos, 3.000 horas totais, garantindo 1.800 horas para a formação das competências gerais e específicas de cada área do conhecimento previstas na BNCC e o restante da jornada, no mínimo, 1.200 horas, para os chamados *itinerários formativos*.

Uma novidade da nova regulamentação do Ensino Médio é a proposição do desenvolvimento de competências por áreas de conhecimento (a saber, *Linguagens e suas Tecnologias, Matemáticas e suas Tecnologias, Ciências da Natureza e suas Tecnologias e Ciências Humanas e Sociais Aplicadas*) e não mais por disciplinas, e a forte presença da Formação Técnica e Profissional (FTP). Essas novas orientações visam a superação da fragmentação curricular disciplinar e o trabalho com um conhecimento adequado ao desenvolvimento das competências elencadas pela BNCC e mais articulado ao mundo do trabalho. Assim, as abordagens previstas na nova legislação do Ensino Médio propõem preparar os estudantes para o exercício da cidadania e do convívio democrático, garantindo seus direitos de aprendizagem, bem como prepará-los de forma técnica e pessoal a partir de exigências específicas do mundo do trabalho.

Os itinerários formativos compreendem um conjunto amplo de ações, como cursos, disciplinas, projetos, oficinas e outras propostas pedagógicas que permitam ao estudante uma articulação mais próxima entre as competências que serão desenvolvidas no Ensino Médio e os seus projetos de vida. Os estudantes podem aprofundar-se em uma determinada área do conhecimento, em uma Formação Técnica e Profissional ou mesmo nos conhecimentos de duas áreas ou mais áreas do conhecimento e da FTP.

Ao comparar a conceituação do termo *itinerário formativo* presente na Resolução CNE/CEB nº 06/2012, que define as Diretrizes Curriculares Nacionais para a Educação Profissional Técnica de Nível Médio, e a Lei nº 13.415/2017, que regulamenta o "novo" Ensino Médio, Teixeira et al. (6) comentam que:

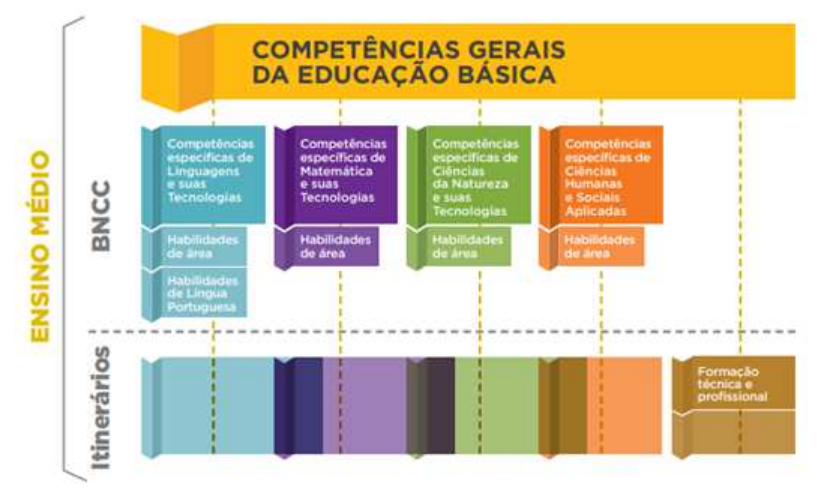

Figura 1: Organização do novo Ensino Médio

Fonte – BNCC (BRASIL, 2018, P. 469)

nova significação do termo itinerário formativo, que vem ganhando destaque na nova legislação. A expressão itinerários formativos, citada em diversos documentos relacionados à educação profissional e tecnológica, já permite, em si, prever algumas possibilidades de interpretação. Itinerário faz referência a caminhos, estradas, roteiro, uma descrição de caminho a seguir, para ir de um lugar a outro. A palavra formativo, por sua vez, indica algo que forma ou serve para formar, que contribui para a formação ou para a educação de algo ou alguém (6).

Com relação ao trabalho docente, surge o desafio de trabalhar em itinerários formativos a partir de propostas pedagógicas que integrem áreas do conhecimento ou que estejam direcionadas à Formação Técnica e Profissional. Os itinerários formativos exigem uma atenção à formação disciplinar do professor indicado para trabalhar em cada área do conhecimento ou disciplina que integra a FTP, de modo a permitir o diálogo e o trabalho entre diferentes professores em torno de uma mesma temática.

Com relação às instituições de ensino, a reformulação do Ensino Médio busca tornar a escola mais conectada com a realidade do aluno, com a criação do projeto de vida e com o foco no protagonismo juvenil. Entende-se que os itinerários formativos garantem o protagonismo juvenil por meio da liberdade nas escolhas, tanto de formação técnica como no prosseguimento nessas áreas de estudo. Ao mesmo tempo, planeja-se refletir sobre os projetos de vida da juventude na atual realidade brasileira, articulando identidade, trabalho e cidadania, bem como o compromisso com atitudes e valores republicanos e democráticos, compromisso socioambiental e com a sustentabilidade.

O Artigo 36 da Lei nº 13.415 prevê que o currículo do Ensino Médio será composto pelo que dispõe a Base Nacional Comum Curricular e pelos itinerários formativos, "que deverão ser organizados por meio da oferta de diferentes arranjos curriculares, conforme a relevância para o contexto local e a possibilidade dos sistemas de ensino". O Artigo reforça, ainda, que é responsabilidade dos sistemas de ensino a organização de seus itinerários formativos. Especificamente em relação à oferta da formação técnica e profissional, o Art. 36, § 6º, dispõe que:

> Art. 36 [...] § 6<sup>o</sup> A critério dos sistemas de ensino, a oferta de formação com ênfase técnica e profissional considerará: I - a inclusão de vivências práticas de trabalho no setor produtivo ou em ambientes de simulação, estabelecendo parcerias e fazendo uso, quando aplicável, de instrumentos estabelecidos pela legislação sobre aprendizagem profissional; II - a possibilidade de concessão de certificados intermediários de qualificação para o trabalho, quando a formação for estruturada e organizada em etapas com terminalidade.(2)

Ainda que o Governo Federal defenda que os itinerários formativos garantem a flexibilização curricular e a liberdade de escolha dos estudantes, o que se vê no documento, como destacado acima, é a responsabilização das instituições de ensino quanto à oferta dos itinerários formativo. Na prática, essa definição limita as possibilidades de escolha dos estudantes do Ensino Médio, visto a dificuldade das instituições de ensino de ofertarem um leque diverso de opções de formação a seus estudantes. Além disso, cabe às instituições de ensino a busca por parcerias no setor produtivo para a promoção da FTP, causando disparidades regionais decorrentes das dificuldades de deslocamento dos estudantes e dos interesses de investimento do setor produtivo. Sobre esse aspecto, Teixeira et al. (6) (2019) destacam:

> Como a definição dos itinerários formativos será realizada pelos sistemas de ensino, e não pelos estudantes, as instituições de ensino poderão ofertar, na prática, poucas opções de escolha aos estudantes, uma vez que têm a obrigatoriedade de ofertar apenas um único itinerário formativo. Outro agravante se refere ao processo de georreferenciamento presente em alguns sistemas de ensino, que obriga o estudante a se matricular na instituição de ensino mais próxima de sua residência, impedindo uma possível escolha de instituições que ofereçam itinerários formativos de interesse do estudante.(6)

Assim, recaem sobre os itinerários formativos críticas quanto a sua efetivação prática, particularmente pelo "menosprezo [por parte do Governo Federal] das condições necessárias para que uma ampla gama de itinerários formativos seja ofertada nas redes de ensino e das dificuldades para que exista uma efetiva articulação entre municípios e estados, de modo a dar conta dessa oferta" (8)

Entende-se que esse amplo debate sobre a efetivação dos itinerários formativos nos ambientes escolares justificam a produção de uma pesquisa voltada à temática. A seguir, apresenta-se como o sistema de educação do estado de Minas Gerais promove, por meio de documentos específicos, sua responsabilidade de oferta dos itinerários formativos em suas instituições de ensino.

# 2.1 A MATEMÁTICA NOS ITINERÁRIOS FORMATIVOS LIGADOS À FORMAÇÃO TÉCNICA PROFISSIONAL

Em 2020, o Conselho Nacional de Educação aprovou o *Catálogo Nacional de Cursos Técnicos (CNCT)*, por meio da Resolução CNE/CEB nº 2, de 15 de dezembro de 2020. O catálogo traz e disciplina a oferta de cursos de Formação Técnica Profissional de nível médio, servindo de fonte de orientação para instituições de ensino, estudantes, empresas e sociedade em geral sobre a qualificação profissional de estudantes no contexto do novo Ensino Médio. O documento é periodicamente revisado pelo Ministério da Educação. Aqui, discute-se a quarta edição do catálogo, atualizado em 2023 (5).

A relevância de utilizar esse catálogo nesta pesquisa reside no fato de que, para as instituições de ensino, o documento é "um referencial que subsidia o planejamento dos cursos e suas correspondentes qualificações profissionais e especializações técnicas de nível médio" (BRASIL, 2023, p. 17). Nesse sentido, a elaboração de propostas de ensino que mostrem a contribuição efetiva da Matemática para a cursos de Formação Técnica Profissional de nível médio, não apenas como componente curricular desta etapa de escolarização, são necessárias e urgentes.

O *Catálogo Nacional de Cursos Técnicos* dispõe treze eixos tecnológicos, cada um com um conjunto de cursos técnicos de nível médio, que podem ser compreendidos como a organização e a sistematização de conhecimentos, competências, habilidades e possibilidades de formação dentro de um curso técnico específico, com carga horária entre 800 e 1200 horas.

O eixo tecnológico que interessa a este trabalho é o eixo *Gestão e Negócios*, que integra 17 (dezessete) cursos técnicos, a saber: Técnico em Administração; Técnico em Comércio; Técnico em Comércio Exterior; Técnico em Condomínio; Técnico em Contabilidade; Técnico em Cooperativismo; Técnico em Finanças; Técnico em Logística; Técnico em Marketing; Técnico em Qualidade; Técnico em Recursos Humanos; Técnico em Secretariado; Técnico em Seguros; Técnico em Serviços Jurídicos; Técnico em Serviços Públicos; Técnico em Transações Imobiliárias; e Técnico em Vendas.

Além disso, o Catálogo Nacional de Cursos Técnicos afirma que o eixo:

Compreende tecnologias de suporte e de melhoria da organização da produção e de trabalho de empreendimentos nas suas rotinas

| Eixos tecnológicos<br>previstos no Catálogo<br><b>Nacional de Cursos</b><br>Técnicos (2023) | Eixo de Ambiente e Saúde                     |
|---------------------------------------------------------------------------------------------|----------------------------------------------|
|                                                                                             | Eixo de Controle e Processos Industriais     |
|                                                                                             | Eixo de Desenvolvimento Educacional e Social |
|                                                                                             | Eixo de Gestão e Negócios                    |
|                                                                                             | Eixo de Informação e Comunicação             |
|                                                                                             | Eixo de Infraestrutura                       |
|                                                                                             | Eixo de Produção Alimentícia                 |
|                                                                                             | Eixo de Produção Cultural e Design           |
|                                                                                             | Eixo de Produção Industrial                  |
|                                                                                             | Eixo de Recursos Naturais                    |
|                                                                                             | Eixo de Segurança                            |
|                                                                                             | Eixo de Turismo, Hospitalidade e Lazer       |
|                                                                                             | Eixo Militar                                 |
|                                                                                             |                                              |

Figura 2: Eixos tecnológicos previstos no Catálogo Nacional de Cursos Técnicos (2023)

Fonte – Elaborado pela autora

administrativas de comercialização, controle contábil, gestão da qualidade, gestão de pessoas, gestão financeira, logística e marketing, com base em: leitura e produção de textos técnicos; à estatística e raciocínio lógico; às línguas estrangeiras; à ciência e tecnologia; às tecnologias sociais e empreendedorismo; à prospecção mercadológica e marketing; às tecnologias de comunicação e informação; ao desenvolvimento interpessoal; à legislação; às normas técnicas; à saúde e segurança do trabalho; à responsabilidade e sustentabilidade social e ambiental; à qualidade de vida; e à ética profissional (BRASIL, 2023, p. 177).

A lista de cursos técnicos e a descrição do eixo já indicam, de modo evidente, a necessidade de conceitos e procedimentos matemáticos para uma formação qualificada dos técnicos nessa área. Faz-se necessário, então, discutir de forma pragmática esses conceitos e procedimentos de forma aplicada à gestão e aos negócios, afinal, a interpretação e o uso de elementos matemáticos diversos (como números, operações, funções, índices, indicadores, dados, tabelas, gráficos etc.) são fundamentais nos processos de gestão e na tomada de decisão nesse contexto. Ademais, conclusões embasadas em resultados quantitativos construídos de maneira coerente, clara e precisa conduzem a decisões mais seguras e qualificadas nos negócios.

A partir dessa constatação, opta-se, neste trabalho, por um recorte na área de Logística, dado que os processos logísticos estão presentes não só no curso técnico em Logística, mas permeiam outras rotinas profissionais. Além de serem citados, no Catálogo Nacional de Cursos Técnicos, como possibilidade de habilitação profissional com certificação intermediária nos cursos técnicos de Administração, Comércio e Comércio Exterior, as

operações logísticas são indicadas em cursos de outros eixos que demandam a gestão de produtos e serviços, como Manutenção e Suporte e Informática, Agrimensura, Controle Ambiental, Suprimentos, Transportes (em diferentes áreas), e outros. (5)

Segundo Malacarne, Sá e Prane (9),"para que a logística atue de forma integrada e com processos que possam ser considerados de qualidade global, faz-se necessário o uso de ferramentas gerenciais para monitorar o resultado em todas as etapas da cadeia logística". Os autores, a partir de experiências envolvendo a Modelagem Matemática no Curso Superior de Tecnologia em Logística do Instituto Federal do Espírito Santo, campus Viana, destacam que as disciplinas do curso têm "estimulado os estudantes a realizarem estudos de caso e a aplicarem métodos matemáticos como ferramentas gerenciais para resolverem problemas logísticos" (p. 19), sendo essa uma importante perspectiva de formação profissional.

Em um artigo da *Associação Brasileira de Logística* (ABRALOG) destaca-se que as empresas demandam profissionais "para atuarem no desenvolvimento e operações de sistemas e softwares, com habilidade em idiomas, boa comunicação (verbal e escrita), proficiência matemática, sensibilidade para as tendências, desenvolvimento tecnológico, inovação e visão sistêmica de processos" (10).

Já o *Portal Modais*, canal também especializado em Logística e dedicado à divulgação e promoção de conteúdos acadêmicos, notícias, tendências e oportunidades para estudantes e para profissionais do setor, destaca que:(11)

> A matemática é fundamental nas operações logísticas e é imprescindível para a sustentabilidade das empresas. Reduzir prazos, custos, manuseio, bem como aumentar a lucratividade podem encontrar sustentação em modelos matemáticos que visam a solução ótima dentro de um conjunto de restrições e limitações (11).

Dentre os conceitos e procedimentos matemáticos mais relevantes, o *Portal Modais* elenca os *Modelos de Otimização e a Teoria das Filas*. Entende-se, então, que a proficiência matemática em campos específicos, como os dois citados acima, é fundamental na formação de técnicos que lidam com operações logísticas, sendo este um espaço de atuação de professores de Matemática na formação técnica e profissional de nível médio. Visando qualificar essa atuação do professor de matemática, este trabalho discute e propõe atividades em torno de Modelos de Otimização, especificamente o *Método Simplex*. Esse método foi escolhido por possibilitar a abordagem de Aplicações ligadas a operações logísticas com conceitos e procedimentos matemáticos previstos no Ensino Médio. Evidentemente, algum grau de aprofundamento será necessário nos tópicos abordados, mas entende-se esse movimento como necessário à qualificação do trabalho docente em cursos que demandam operações logísticas. Desenvolver Aplicações dessa natureza permite superar a perspectiva de ensino tradicional, pautado na exposição de conteúdos, exemplos e realização de exercícios. Pelo contrário, as Aplicações procuram evidenciar como conceitos e procedimentos matemáticos podem ser aplicados no contexto profissional e possibilitar a inter-relação entre diferentes conhecimentos, competências e habilidades relacionados à Logística.

# **3 MÉTODO SIMPLEX**

George B. Dantzig, em 1947, propôs o método *simplex* que auxiliou no avanço da área de otimização linear (7). Tal método consiste em que, se o problema considerado tem solução ótima, então ela pode ser encontrada percorrendo os vértices da região factível (a qual estudaremos mais adiante).

Para o presente capítulo, baseado nas referências (12), (13), (14), (15) e (16), consideraremos um Problema de Otimização Linear (*P OL*), isto é, o problema de maximizar ou minimizar uma função linear, denominada *função objetivo*, respeitando-se um conjunto de equações e/ou inequações lineares denominadas *restrições do problema*.

Em sua forma padrão, o modelo de um POL é dado por:

$$
\text{Minimizar: } f(\vec{x}) = \vec{c}^T \vec{x} \tag{3.1}
$$

$$
sujeito a: A\vec{x} = \vec{b} \tag{3.2}
$$

$$
\vec{x} \geq 0 \tag{3.3}
$$

em que:

- *A* é uma matriz  $m \times n$ ;
- $\cdot \vec{c}^T = (c_1, \ldots, c_n)$  é chamado *vetor de custos*, cujos termos são valores constantes;
- $\vec{x}^T = (x_1, \ldots, x_n)$  é o *vetor das variáveis de decisão*;
- $\vec{b}^T = (b_1, \ldots, b_m)$  é o vetor dos termos independentes da equação.

Por comodidade utilizaremos a mesma representação  $(x_1, \ldots, x_n)$  para o vetor linha  $\vec{x}$ <sup>T</sup> e o vetor coluna  $\vec{x}$ . Além disso, utilizaremos a notação  $\vec{x} \ge 0$  para representar que todas as coordenadas do vetor são não negativas. Suponha ainda, sem perda de generalidade, que  $m < n$  e  $\text{Posto}(A) = m$ .

## 3.1 CONCEITOS BÁSICOS

**Definição 3.1.1.** *Sejam*  $\vec{x}$  *e*  $\vec{y}$  *elementos quaisquer de um subconjunto*  $\mathbb{S} \subset \mathbb{R}^n$ *. Se*  $\vec{z} = \lambda \vec{x} + (1 - \lambda)\vec{y} \in \mathbb{S}$ , para todo  $\lambda \in [0, 1]$ , então dizemos que  $\mathbb{S}$  é um **conjunto** *convexo.* Neste caso,  $\vec{z}$  é uma *combinação convexa* de  $\vec{x}$  e  $\vec{y}$ .

Para exemplificar, consideremos os subconjuntos  $\mathbb{S} \in \mathbb{P}$  de  $\mathbb{R}^2$  na Figura 3. Dados dois vetores em R <sup>2</sup> uma combinação convexa entre eles é o mesmo que um segmento de reta conectando os respectivos pares ordenados. Assim, qualquer combinação convexa de  $\vec{x}, \vec{y}$  ∈ S está contida em S, mas, como podemos ver na figura, nem toda combinação convexa de elementos de P está totalmente contida em P.

Figura 3: Conjuntos S convexo e P não convexo

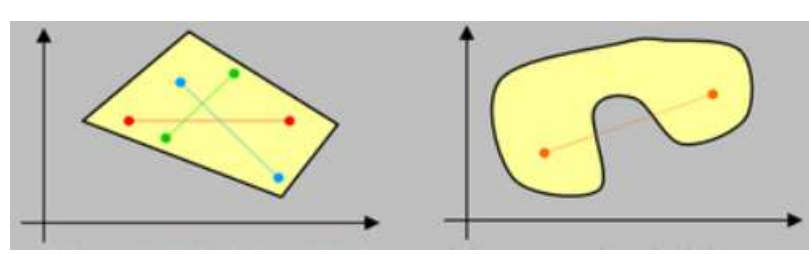

Fonte – https://ingenierodelacrisis.wordpress.com/2013/07/29/la-gran-mentira-de-las-funcionesconvexas/

**Definição 3.1.2.** *Dado um Problema de Otimização Linear, o conjunto dos vetores que*  $satisfazem$  as restrições do problema, isto é, o conjunto  $\mathbb{F} = \{ \vec{x} \in \mathbb{R}^n; A\vec{x} = \vec{b} \ e \ \vec{x} \geq 0 \}, \ \vec{b} \in \mathbb{R}^n$ *chamado região factível do problema.*

**Teorema 3.1.3.**  $Se \mathbb{F} = \{ \vec{x} \in \mathbb{R}^n; A\vec{x} = \vec{b} \ e \ \vec{x} \geq 0 \}$  é a região factível de um problema *de otimização linear, então o conjunto* F *é convexo.*

**Demonstração:** Sejam  $\vec{x}, \vec{y} \in \mathbb{F}$  e  $\vec{z} = \lambda \vec{x} + (1 - \lambda)\vec{y}$ , com  $\lambda \in [0, 1]$ . Queremos mostrar que  $\vec{z} \in \mathbb{F}$ .

Claramente  $\vec{z} \in \mathbb{R}^n$  por ser a combinação linear de elementos de  $\mathbb{R}^n$ . Ainda, pela linearidade de *A*, temos que

$$
A\vec{z} = A[\lambda \vec{x} + (1 - \lambda \vec{y})] = \lambda A\vec{x} + A\vec{y} - \lambda A\vec{y}.
$$

Uma vez que  $\vec{x}, \vec{y} \in \mathbb{F}$ , sabemos que  $A\vec{x} = \vec{b} = A\vec{y}$ . Desse modo,

$$
A\vec{z} = \lambda \vec{b} + \vec{b} - \lambda \vec{b} = \vec{b}.
$$

Finalmente, como  $\lambda \in [0,1]$  e  $\vec{x}, \vec{y} \in \mathbb{F}$  segue que  $\lambda \geq 0$  e  $\vec{x}, \vec{y} \geq 0$ . Assim,

$$
\vec{z} = \lambda \vec{x} + (1 - \lambda)\vec{y} \ge 0.
$$

Portanto,  $\vec{z} \in \mathbb{F}$  e concluímos que  $\mathbb{F}$  é convexo.

**Lema 3.1.4.**  $Seja \mathbb{F} = \{ \vec{x} \in \mathbb{R}^n; A\vec{x} = \vec{b} \ e \ \vec{x} \ge 0 \}$  *um conjunto não vazio. Então*  $\mathbb{F}$  é *fechado.*

 $\Box$ 

**Demonstração:** Seja  $(\vec{x}_n)_{n \in \mathbb{N}}$  sequência de vetores em  $\mathbb{F}$  tal que  $\vec{x}_n \to \vec{x} \in \mathbb{R}^n$ . Segue da linearidade de *A* que

$$
\lim_{n \to \infty} A\vec{x}_n = A\left(\lim_{n \to \infty} \vec{x}_n\right) = A\vec{x}.
$$

Como  $A\vec{x}_n = b$  para todo  $n \in \mathbb{N}$  temos que  $A\vec{x} = b$ . Além disso, como  $\vec{x}_n \ge 0$  para todo *n* ∈ N e  $\vec{x}_n$  →  $\vec{x}$  segue que  $\vec{x} \ge 0$ . Portanto,  $\vec{x}$  ∈ **F** donde concluímos que **F** é fechado.  $\Box$ 

**Definição 3.1.5.**  $Seja \mathbb{F} = \{ \vec{x} \in \mathbb{R}^n; A\vec{x} = \vec{b} \ e \ \vec{x} \ge 0 \}$  *um conjunto não vazio. Um vetor*  $\vec{z} \in \mathbb{F}$  *é dito* **ponto extremo** de  $\mathbb{F}$  *se não for possível determinar dois vetores*  $\vec{x}, \vec{y} \in \mathbb{F}$ *, ambos diferentes de*  $\vec{z}$ *, e um escalar*  $\lambda \in [0,1]$ *, tais que*  $\vec{z} = \lambda \vec{x} + (1 - \lambda)\vec{y}$ *.* 

Para exemplificar, considere o conjunto  $\mathbb{F} = \{ \vec{x} \in \mathbb{R}^n; \ A\vec{x} = \vec{b} \text{ e } \vec{x} \geq 0 \}$  representado na Figura 4. Observe que  $\vec{a}$  e  $\vec{b}$  são elementos de  ${\mathbb F}$  que não são pontos extremos, enquanto que  $\vec{z}$  é ponto extremo.

Figura 4: Ponto extremo e não extremo de F

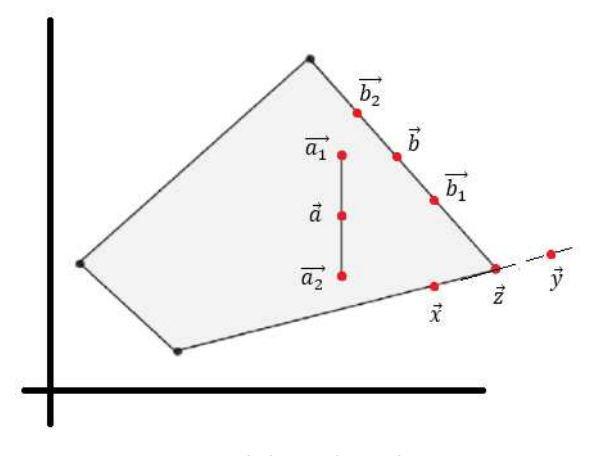

Fonte – Elaborado pela autora

**Definição 3.1.6.** *Seja*  $\vec{x} \in \mathbb{R}^n$  *um ponto arbitrário. Uma reta em*  $\mathbb{R}^n$  *passando pelo ponto*  $\vec{x}$  *é dada pelo conjunto de pontos em*  $\mathbb{R}^n$  *na forma*  $L = {\{\vec{x} + \alpha \vec{z}; \ \alpha \in \mathbb{R}^n, \ \beta, \ \alpha \in \mathbb{R}^n, \ \beta, \ \alpha \in \mathbb{R}^n, \ \alpha \in \mathbb{R}^n, \ \alpha \in \mathbb{R}^n}$ *em que ~z é chamado vetor diretor da reta.*

**Proposição 3.1.7.** *Seja* S ⊂ R *<sup>n</sup> um conjunto não vazio, fechado e convexo. Então* S *tem um ponto extremo se, e somente se,* S *não contém retas.*

**Demonstração:** Sejam S conjunto não vazio, fechado e convexo e  $\vec{x} \in S$  ponto extremo. Vamos mostrar que S não contém retas. Suponhamos, por contradição, que S contém uma linha, isto é, existe  $m \in \mathbb{S}$  e  $z \in \mathbb{R}^n$  tais que  $\{\vec{y} + \alpha \vec{z}; \ \alpha \in \mathbb{R}\}\subset \mathbb{S}$ . Para todo inteiro positivo *n* defina:

$$
\vec{x}^{(n)} = \left(1 - \frac{1}{n}\right)\vec{x} + \frac{1}{n}\left(\vec{y} - n\vec{z}\right).
$$

Pela convexidade de S cada vetor  $\vec{x}^{(n)}$  pertence, também, a S. Como S é fechado o limite de  $(\vec{x}^{(n)})$ *n*∈N também pertence a S, assim

$$
\lim_{n \to \infty} \vec{x}^{(n)} = \lim_{n \to \infty} \vec{x} - \vec{z} - \frac{1}{n}(\vec{x} - \vec{y}) = \vec{x} - \vec{z} \in \mathbb{S}.
$$

Analogamente podemos mostrar que  $\vec{x} + \vec{z} \in \mathbb{S}$ . Mas então  $\vec{x}$  é uma combinação convexa de dois pontos em S uma vez que

$$
\vec{x} = \frac{1}{2}(\vec{x} + \vec{z}) + \left(1 - \frac{1}{2}\right)(\vec{x} - \vec{z}).
$$

Contradição com a hipótese de  $\vec{x}$  ser ponto extremo.

Reciprocamente, suponha que S não contém retas e vamos mostrar que S tem ponto extremo. Provaremos por indução sobre a dimensão de S. Se S ⊂ R a afirmação segue trivialmente, já que o ponto limite é ponto extremo. Vamos assumir que a afirmação é válida para S ⊂ R *n*−1 e vamos mostrar que vale, também, para S ⊂ R *n* .

Em  $\mathbb{R}^n$ , uma vez que S não contém retas, sabemos que possui um ponto limite  $\vec{x}$ . Seja *H<sub>x</sub>* o hiperplano de suporte em  $\vec{x}$ , isto é,  $H_x = \{\vec{z} \in \mathbb{R}^n; \ \vec{a}^T \vec{z} = \alpha\}$  para algum  $\vec{a} \in \mathbb{R}^n$  $e \alpha \in \mathbb{R}, e \, \vec{a}^T \vec{y} \leq \vec{a}^T \vec{x}$  para todo vetor  $\vec{y} \in \mathbb{S}$ . Como  $\mathbb{S} \cap H_x \subset \mathbb{R}^{n-1}$  segue da hipótese de indução que S∩  $H_x$  tem um ponto extremo  $\vec{k}$ . Vamos mostrar que  $\vec{k}$  é, também, um ponto extremo de S. Suponhamos, por contradição, que existem  $\vec{k}_1$  e  $\vec{k}_2$  vetores em S e  $\lambda \in (0, 1)$  escalar, tais que  $\vec{k} = \lambda \vec{k}_1 + (1 - \lambda)\vec{k}_2$ . Então:

$$
\vec{a}^T \vec{k} = \lambda \vec{a}^T \vec{k}_1 + (1 - \lambda)\vec{a}^T \vec{k}_2.
$$

Agora, como  $\vec{k}_1, \vec{k}_2 \in \mathbb{S}$  e  $H_x$  é o hiperplano de suporte *x*, segue necessariamente que  $\vec{a}^T \vec{k}_1 \leq \vec{a}^T \vec{k} \cdot \vec{a}^T \vec{k}_2 \leq \vec{a}^T \vec{k}$ . Mas, assim,

$$
\vec{a}^T \vec{k} = \lambda \vec{a}^T \vec{k}_1 + (1 - \lambda)\vec{a}^T \vec{k}_2 \leq \lambda \vec{a}^T \vec{k} + (1 - \lambda)\vec{a}^T \vec{k} = \vec{a}^T \vec{k},
$$

o que implica que  $\vec{k}_1 = \vec{k}_2 = \vec{k}$  ou, em outras palavras, que  $\vec{k}$  é ponto extremo em S (caso contrário  $\vec{k}_1, \vec{k}_2 \in \mathbb{S} \cap H_x$  contradizendo que  $\vec{k}$  é ponto extremo nesse conjunto).  $\Box$ 

**Teorema 3.1.8.**  $Seja \mathbb{F} = \{ \vec{x} \in \mathbb{R}^n; A\vec{x} = \vec{b} \ e \ \vec{x} \geq 0 \}$  *um conjunto não vazio. Então o conjunto de pontos extremos de* F *é não vazio.*

**Demonstração:** Primeiramente, vamos mostrar que F não contém retas. De fato, supondo que  $\mathbb F$  contenha uma reta, isto é, que existe  $m \in \mathbb F$  e  $z \in \mathbb R^n$  tais que  ${\{\vec{y} + \alpha \vec{z}; \ \alpha \in \mathbb{R}\}\subset \mathbb{F}$ , note que para  $\alpha \to -\infty$  teremos  ${\vec{y} + \alpha \vec{z} < 0}$  contradizendo que  $\vec{y} + \alpha \vec{z} \in \mathbb{F}$ . Logo,  $\mathbb F$  não pode conter retas.

Por hipótese, F é não vazio. Segue do Teorema 3.1.3 que F é convexo e do Lema 3.1.4 que F é fechado. Assim, uma vez que mostramos que F não contém retas, segue da Proposição 3.1.7 que F contém pelo menos um ponto extremo, ou seja, o conjunto de pontos extremos de F é não vazio. $\Box$ 

# 3.2 SOLUÇÃO BÁSICA FACTÍVEL

A fim de compreender melhor a teoria e o processo que o método Simplex utiliza para a obtenção da solução ótima de um problema, consideremos a seguinte situação:

**Exemplo 3.2.1.** *Uma fábrica de brinquedos irá fabricar dois novos modelos de bonecas para o Natal. Para tanto, necessita de duas equipes de trabalho, E*<sup>1</sup> *e E*2*. Ela pretende produzir as bonecas B*<sup>1</sup> *e B*2*. Cada unidade de B*<sup>1</sup> *necessita de* 1 *hora de trabalho de E*<sup>1</sup> *e* 2 *horas de E*<sup>2</sup> *e cada unidade de B*<sup>2</sup> *exige* 1 *hora de trabalho de E*<sup>1</sup> *e* 1 *hora de E*2*. Sabe-se que as equipes E*<sup>1</sup> *e E*<sup>2</sup> *podem trabalhar, no máximo,* 12 *horas por dia e* 16 *horas por dia, respectivamente. O lucro unitário na venda da boneca B*<sup>1</sup> *é igual a R*\$40*,* 00*, enquanto que, na venda da boneca B*2*, é de R*\$30*,* 00*. Determine as quantidades diárias a serem produzidas das bonecas B*<sup>1</sup> *e B*<sup>2</sup> *para que o lucro da empresa seja máximo.*

*Para realizar a modelagem matemática do problema acima, consideremos:*

- $x_1$  *a* quantidade diária a ser produzida da boneca  $B_1$ ;
- *• x*<sup>2</sup> *a quantidade diária a ser produzida da boneca B*2*.*

*Temos a seguinte modelagem:*

$$
Maximizar: f(x_1, x_2) = 40x_1 + 30x_2
$$
  
 *sujeito a*: 1x<sub>1</sub> + 1x<sub>2</sub>  $\leq$  12  
 
$$
2x_1 + 1x_2 \leq 16
$$
  
 
$$
x_1, x_2 \geq 0.
$$

*Para colocar as restrições na forma de igualdade, podemos adicionar variáveis de folga a cada uma delas, da forma:*

$$
x_3 = 12 - (1x_1 + 1x_2) \ge 0
$$
  

$$
x_4 = 16 - (2x_1 + 1x_2) \ge 0.
$$

*Desse modo, o modelo na forma padrão é dado por:*

$$
\begin{aligned}\n\text{Minimizar: } & -f(x_1, x_2, x_3, x_4) & = & -40x_1 - 30x_2 + 0x_3 + 0x_4 \\
\text{sujeito a: } & 1x_1 + 1x_2 + 1x_3 + 0x_4 & = & 12 \\
& 2x_1 + 1x_2 + 0x_3 + 1x_4 & = & 16 \\
& x_1, x_2, x_3, x_4 & \geq & 0.\n\end{aligned}
$$

Observe que, na forma padrão de um *P OL*, ao Minimizar a Função obtemos o sistema  $A\vec{x} = \vec{b}$  que é formado por equações lineares e possui infinitas soluções, que são os pontos da região factível. No exemplo 3.2.1, temos equações de duas variáveis (dadas

pelas restrições do problema), cujos gráficos são retas. Note, ainda, que geometricamente um vértice da região factível é determinado pela interseção de duas dessas retas, conforme vemos na Figura 5.

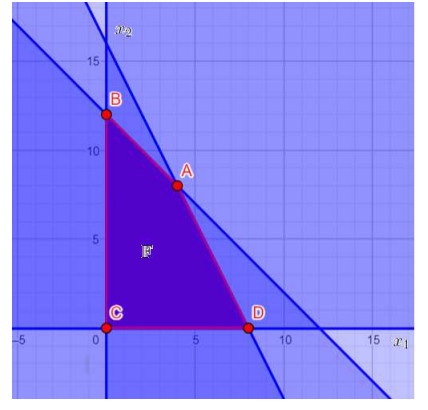

Figura 5: Região factível F do exemplo 3.2.1

Fonte – Elaborado pela autora

É natural se perguntar quais soluções do sistema  $A\vec{x} = \vec{b}$  são vértices da região factível. Para isso, vamos considerar o conjunto de restrições do problema apresentado no exemplo 3.2.1 em sua forma matricial  $A\vec{x} = \vec{b}$ .

$$
\underbrace{\left[\begin{array}{ccc} 1 & 1 & 1 & 0 \\ 2 & 1 & 0 & 1 \end{array}\right]}_{A} \cdot \underbrace{\left[\begin{array}{c} x_1 \\ x_2 \\ x_3 \\ x_4 \end{array}\right]}_{\vec{x}} = \underbrace{\left[\begin{array}{c} 12 \\ 16 \end{array}\right]}_{\vec{b}}.
$$

**Definição 3.2.2.** *Define-se como partição básica a reorganização das colunas da matriz A na forma:*

$$
A = [B N],
$$

*em que:*

- *• B<sup>m</sup>*×*<sup>m</sup> é formada por m colunas linearmente independentes da matriz A, isto é, B é* invertível, e é chamada de **matriz básica**. Ainda,  $B = [\vec{a}_{B_1}, \vec{a}_{B_2}, \dots, \vec{a}_{B_m}]$ , *sendo*  $B_1, B_2, \ldots, B_m$  *os índices das colunas da matriz A que pertencem a matriz B, chamados índices básicos.*
- *• N<sup>m</sup>*×(*n*−*m*) *é formada pelas n* − *m colunas restantes de A e é chamada matriz*  $\boldsymbol{n\tilde{a}}$ **o-básica**. Representamos  $N = \begin{bmatrix} \vec{a}_{N_1}, \vec{a}_{N_2}, \dots, \vec{a}_{N_{n-m}} \end{bmatrix}$ , sendo  $N_1, N_2, \dots, N_{n-m}$ *os índices das colunas da matriz A que pertencem a matriz N, chamados índices não-básicos.*

*Similarmente, podemos pensar em ~x como*

$$
\vec{x} = \begin{bmatrix} \vec{x}_B \\ \vec{x}_N \end{bmatrix}, \text{ em que } \vec{x}_B = \begin{bmatrix} x_{B_1} \\ x_{B_2} \\ \vdots \\ x_{B_m} \end{bmatrix} e \vec{x}_N = \begin{bmatrix} x_{N_1} \\ x_{N_2} \\ \vdots \\ x_{N_{n-m}} \end{bmatrix}
$$

*Neste caso,*  $\vec{x}_B$  *é chamado vetor das variáveis básicas e*  $\vec{x}_N$  *de vetor das variáveis não-básicas.*

Observe que, da definição acima, o sistema linear  $A\vec{x} = \vec{b}$  pode ser reescrito da forma:

$$
A\vec{x} = \vec{b} \Leftrightarrow [B \ N] \begin{bmatrix} \vec{x}_B \\ \vec{x}_N \end{bmatrix} = \vec{b} \Leftrightarrow B \cdot \vec{x}_B + N \cdot \vec{x}_N = \vec{b}.
$$
 (3.4)

Uma vez que *B* é invertível, existe *B*<sup>−</sup><sup>1</sup> sua matriz inversa e podemos fazer:

$$
B \cdot \vec{x}_B + N\vec{x}_N = \vec{b} \Leftrightarrow B^{-1}B \cdot \vec{x}_B + B^{-1}N\vec{x}_N = B^{-1}\vec{b} \Leftrightarrow \vec{x}_B + B^{-1}N\vec{x}_N = B^{-1}\vec{b}.
$$

Desse modo, podemos obter uma expressão para o vetor das variáveis básicas em função do vetor das variáveis não-básicas:

$$
\vec{x}_B = B^{-1}\vec{b} - B^{-1}N\vec{x}_N. \tag{3.5}
$$

A expressão (3.5) é chamada **solução geral** do sistema  $A\vec{x} = \vec{b}$ .

**Definição 3.2.3.** *Seja*  $A = [B \ N]$  *uma partição básica.* A solução  $\hat{\vec{x}}$  obtida anulando as *n* − *m variáveis não básicas, isto é, considerando:*

$$
\left\{ \begin{array}{c c c} \widehat{\vec x}_B &=& B^{-1}\vec b \\ \widehat{\vec x}_N &=& 0 \end{array} \right.,
$$

*é chamada solução básica.* Se, ainda,  $\hat{\vec{x}}_B = B^{-1} \vec{b} \geq 0$ , então a solução é dita *solução básica factível.*

Retornando ao exemplo 3.2.1, vamos determinar uma solução básica factível para o problema proposto. Primeiramente, a matriz *A*2×<sup>4</sup> é dada por:

$$
A = \left[ \begin{array}{rrr} 1 & 1 & 1 & 0 \\ 2 & 1 & 0 & 1 \end{array} \right].
$$

Uma possível partição básica, é dada por:

$$
A = \begin{bmatrix} 1 & 1 & 1 & 0 \\ 2 & 1 & 0 & 1 \end{bmatrix} \Rightarrow A = [B \ N] \text{ com } \underbrace{\begin{bmatrix} 1 & 0 \\ 0 & 1 \end{bmatrix}}_{B} e \underbrace{\begin{bmatrix} 1 & 1 \\ 2 & 1 \end{bmatrix}}_{N}.
$$

*.*

Observe que a igualdade acima é apenas um abuso de linguagem. A partir dessa partição básica, utilizando (3.4), reescrevemos o sistema da seguinte forma:

$$
\left[\begin{array}{cc} 1 & 0 \\ 0 & 1 \end{array}\right] \cdot \left[\begin{array}{c} x_3 \\ x_4 \end{array}\right] + \left[\begin{array}{cc} 1 & 1 \\ 2 & 1 \end{array}\right] \left[\begin{array}{c} x_1 \\ x_2 \end{array}\right] = \left[\begin{array}{c} 12 \\ 16 \end{array}\right].
$$

Agora, fixando as variáveis não básicas em zero, isto é,  $x_1 = x_2 = 0$ , obtemos:

$$
\left[\begin{array}{cc} 1 & 0 \\ 0 & 1 \end{array}\right] \cdot \left[\begin{array}{c} x_3 \\ x_4 \end{array}\right] = \left[\begin{array}{c} 12 \\ 16 \end{array}\right].
$$

Por conseguinte, resolvendo o sistema associado ao produto matricial  $B\vec{x}_B = \vec{b}$ , obtemos o valor das variáveis básicas:

$$
\left[\begin{array}{cc} 1 & 0 \\ 0 & 1 \end{array}\right] \cdot \left[\begin{array}{c} x_3 \\ x_4 \end{array}\right] = \left[\begin{array}{c} 12 \\ 16 \end{array}\right] \Leftrightarrow \left\{\begin{array}{ccc} 1x_3 + 0x_4 & = & 12 \\ 0x_3 + 1x_4 & = & 16 \end{array}\right. \Rightarrow (x_3, x_4) = (12, 16).
$$

Assim, uma solução básica factível é dada por  $\hat{\vec{x}} = (\hat{\vec{x}}_1, \hat{\vec{x}}_2, \hat{\vec{x}}_3, \hat{\vec{x}}_4) = (0, 0, 12, 16)$ . Observe que, segundo a Figura 3, esta solução básica factível está associada ao vértice *C* = (0*,* 0) da região factível do problema em 3.2.1.

Vejamos o que acontece ao definirmos outra partição básica. Considere a seguinte:

$$
\left[\begin{array}{rrr} 1 & 1 & 1 & 0 \\ 2 & 1 & 0 & 1 \end{array}\right] = \underbrace{\left[\begin{array}{rrr} 1 & 1 \\ 0 & 1 \end{array}\right]}_{B} \underbrace{\left[\begin{array}{rrr} 1 & 0 \\ 2 & 1 \end{array}\right]}_{N}.
$$

Reescrevendo o sistema:

$$
\left[\begin{array}{cc} 1 & 1 \\ 0 & 1 \end{array}\right] \cdot \left[\begin{array}{c} x_3 \\ x_2 \end{array}\right] + \left[\begin{array}{cc} 1 & 0 \\ 2 & 1 \end{array}\right] \left[\begin{array}{c} x_1 \\ x_4 \end{array}\right] = \left[\begin{array}{c} 12 \\ 16 \end{array}\right].
$$

Fixando as variáveis não básicas em zero, ou seja  $x_1 = x_4 = 0$ , obtemos:

$$
\left[\begin{array}{cc} 1 & 1 \\ 0 & 1 \end{array}\right] \cdot \left[\begin{array}{c} x_3 \\ x_2 \end{array}\right] = \left[\begin{array}{c} 12 \\ 16 \end{array}\right].
$$

Resolvendo o sistema associado,  $B\vec{x}_B = \vec{b}$ , determinamos uma solução básica:  $\hat{\vec{x}} =$  $\left(\hat{\vec{x}}_1, \hat{\vec{x}}_2, \hat{\vec{x}}_3, \hat{\vec{x}}_4\right) = (0, 16, -4, 0)$ . Note que esta não é uma solução básica factível, pois viola a condição de não negatividade de todas as coordenadas.

**Definição 3.2.4.**  $Seja \mathbb{F} = \{ \vec{x} \in \mathbb{R}^n; A\vec{x} = \vec{b}, \ \vec{x} \ge 0 \}$  a região factível de um problema de otimização linear em sua forma padrão (isto é, de minimização). Um vetor  $\vec{x} \in \mathbb{F}$  é um *vértice de*  $\mathbb{F}$  *se existir algum vetor*  $\vec{c}$  *tal que*  $\vec{c}$  <sup>*T*</sup> $\vec{x} < \vec{c}$  <sup>*T*</sup> $\vec{y}$ *, para todo*  $\vec{y} \in \mathbb{F}$ *, com*  $\vec{y} \neq \vec{x}$ *.* 

Note que a definição 3.2.4 define um vértice para o conjunto F como sendo a solução ótima de algum problema de otimização linear que tenha região factível F e função objetivo  $f(\vec{x}) = \vec{c}^T \vec{x}$ .

**Definição 3.2.5.** *Considere uma região factível* F ⊂ R *<sup>n</sup> definida em termos da igualdade linear e das restrições de desigualdade:*

$$
\begin{aligned}\n\vec{a}_i^T \vec{x} &\geq b_i, \quad i \in M_1 \\
\vec{a}_i^T \vec{x} &\leq b_i, \quad i \in M_2 \\
\vec{a}_i^T \vec{x} &= b_i, \quad i \in M_3\n\end{aligned}
$$

 $e$ *m* que  $M_1$ ,  $M_2$  *e*  $M_3$  *são conjuntos finitos de índices, cada*  $\vec{a}_i$  *é um vetor em*  $\mathbb{R}^n$  *e cada b<sup>i</sup> é um escalar.*

 $Se$  *um vetor*  $\vec{x}_*$  *satisfaz*  $\vec{a}_i^T \vec{x}_* = b_i$  *para algum i em*  $M_1$ *,*  $M_2$  *ou*  $M_3$ *, dizemos que a correspondente restrição está ativa em ~x*∗*.*

**Teorema 3.2.6.** *Sejam*  $\vec{x}$  *um elemento de*  $\mathbb{R}^n$  *e*  $I = \{i; \ d_i^T \vec{x} = b_i\}$  *um conjunto de índices de restrições que estão ativas em*  $\vec{x}$ *. Então as seguintes afirmações são equivalentes:* 

- (1) Existem *n* vetores no conjunto  $\{\vec{a}_i; i \in I\}$ , os quais são linearmente independentes.
- (2) *O espaço gerado pelos vetores*  $\vec{a}_i$ ,  $i \in I$ , *é todo o*  $\mathbb{R}^n$ , *isto é*, *todo elemento de*  $\mathbb{R}^n$ *pode ser expresso como uma combinação linear dos vetores*  $\vec{a}_i$ ,  $i \in I$ .
- (3) O sistema de equações  $\vec{a_i}^T \vec{x} = b_i$ ,  $i \in I$ , tem solução única.

**Demonstração:** Suponha que os vetores  $\vec{a}_i, i \in I$ , geram  $\mathbb{R}^n$ . Então, o espaço gerado por esses vetores tem dimensão *n*. Logo, *n* desses vetores formam uma base de R *n* e são, portanto, linearmente independentes. Reciprocamente, suponha que *n* dos vetores  $\vec{a}_i$ , *i* ∈ *I* são linearmente independentes. Então, o subespaço gerado por esses *n* vetores é *n*−dimensional e deve ser igual a R *n* . Portanto, todo elemento de R *n* é uma combinação linear dos vetores  $\vec{a}_i, i \in I$ . Isso estabelece a equivalência de (1) e (2).

Se o sistema de equações  $\vec{a_i}^T \vec{x} = b_i$ ,  $i \in I$ , tem múltiplas soluções, digamos que  $\vec{x_1}$  e  $\vec{x_2}$ sejam duas delas, então o vetor não nulo  $\vec{d} = \vec{x}_1 - \vec{x}_2$  satisfaz  $\vec{a_i}^T \vec{d} = 0$  para todo  $i \in I$ . Como  $\vec{d}$  é ortogonal a todo vetor  $\vec{a}_i$ ,  $i \in I$ ,  $\vec{d}$  não é uma combinação linear desses vetores e segue que os vetores  $\vec{a}_i, i \in I$  não geram  $\mathbb{R}^n$ . Reciprocamente, se os vetores  $\vec{a}_i, i \in I$  não geram todo  $\mathbb{R}^n$ , escolha um vetor não nulo  $\vec{d}$  que seja ortogonal ao subespaço gerado por  $(\vec{x} + \vec{d}) = b_i$ estes vetores. Se  $\vec{x}$  satisfaz  $\vec{a}_i^T \vec{x} = b_i$  para todo  $i \in I$ , também temos que  $\vec{a}_i^T$ para todo *i* ∈ *I* obtendo, assim, mais de uma solução. Temos, portanto, estabelecido que (2) e (3) são equivalentes. $\Box$ 

**Teorema 3.2.7.** *Seja*  $\mathbb{F} = {\{\vec{x} \in \mathbb{R}^n; A\vec{x} = \vec{b}, \ \vec{x} \ge 0\}}$ *. Um ponto*  $x \in \mathbb{F}$  *é um vértice de*  $\mathbb{F}$ *se, e somente se,*  $\vec{x}$  *é uma solução básica factível do sistema*  $A\vec{x} = \vec{b}$ *.* 

**Demonstração:** Para o propósito dessa prova, assumiremos, sem perda de generalidade, que  $\mathbb{F}$  está representado em termos de restrições da forma  $\vec{a_i}^T \vec{x} \geq b_i$  e  $\vec{a_i}^T \vec{x} = b_i$ . Demonstraremos o teorema por provar que as seguintes afirmações são equivalentes:

- $(1)$   $\vec{x}$  é um vértice;
- $(2)$   $\vec{x}$  é um ponto extremo;
- (3)  $\vec{x}$  é uma solução básica factível do sistema  $A\vec{x} = \vec{b}$ .

 $(1)$   $\Rightarrow$   $(2)$  : Suponha que  $\vec{x}$  ∈ F seja um vértice. Então, pela definição 3.2.4, existe algum  $\vec{c} \in \mathbb{R}^n$  tal que  $\vec{c}^T \vec{x} < \vec{c}^T \vec{y}$ , para todo  $\vec{y} \in \mathbb{F}$  e  $\vec{y} \neq \vec{x}$ .

Sejam  $\vec{y}, \vec{z} \in \mathbb{F}$ , com  $\vec{y} \neq \vec{x}$  e  $\vec{z} \neq \vec{x}$ , e seja  $0 \leq \lambda \leq 1$ . Então,  $\vec{c}^T \vec{x} < \vec{c}^T \vec{y}$  e  $\vec{c}^T \vec{x} < \vec{c}^T \vec{z}$ , implicando que  $\vec{c}^T \vec{x} < \vec{c}^T (\lambda \vec{y} + (1 - \lambda) \vec{z})$  e, portanto,  $\vec{x} \neq \lambda \vec{y} + (1 - \lambda) \vec{z}$ . Desse modo, segue da arbitrariedade de  $\vec{y}$  e  $\vec{z}$  que  $\vec{x}$  não pode ser escrito como uma combinação convexa de outros dois elementos de F e é, portanto, um ponto extremo de F.

 $(2)$  ⇒  $(3)$ : Suponhamos, por absurdo, que  $\vec{x} \in \mathbb{F}$  não seja uma solução básica factível e seja  $I = \{i; \, \vec{a_i}^T \vec{x} = b_i\}$ . Uma vez que  $\vec{x}$  não é uma solução básica factível, segue do Teorema 3.2.6 que não existem *n* vetores linearmente independentes na família  $\vec{a}_i, i \in I$ . Dessa forma, os vetores  $\vec{a}_i, i \in I$ , estão num subespaço próprio de  $\mathbb{R}^n$  e, assim, existe algum vetor não nulo  $\vec{d} \in \mathbb{R}^n$  tal que  $\vec{a_i}^T \vec{d} = 0$ , para todo  $i \in I$ . Tome  $0 < \varepsilon < \frac{\vec{a_i}^T \vec{x} - b_i}{|\vec{a_i}^T \vec{d}|}$  $|\vec{a}_i^{\ T}\vec{d}|$ para todo  $i \notin I$  e considere os vetores  $\vec{y} = \vec{x} + \varepsilon \vec{d}$  e  $\vec{z} = x - \varepsilon \vec{d}$ . Note que  $\vec{a_i}^T \vec{y} = \vec{a_i}^T \vec{x} = b_i$ , para todo  $i \in I$ . Além disso, para  $i \notin I$ , temos  $\vec{a}_i^T \vec{x} > b_i$  e, pela escolha de  $\varepsilon$ , também teremos que  $\vec{a}_i^T \vec{y} > b_i$ . Dessa maneira,  $\vec{y} \in \mathbb{F}$  e, analogamente, concluímos que  $\vec{z} \in \mathbb{F}$ . Por fim, note que  $\vec{x} = \frac{\vec{y} + \vec{z}}{2}$  $\frac{1}{2}$ , implicando que  $\vec{x}$  não é ponto extremo de **F**.

 $(3)$  ⇒  $(1)$  : Sejam  $\vec{x}$  uma solução básica factível e  $I = \{i; \; \vec{a_i}^T \vec{x} = b_i\}$ . Seja  $\vec{c} = \sum$ *i*∈*I*  $\vec{a}_i$ . Segue que

$$
\vec{c}^T \vec{x} = \sum_{i \in I} \vec{a}_i^T \vec{x} = \sum_{i \in I} b_i.
$$

Ainda, para qualquer  $\vec{y} \in \mathbb{F}$  e qualquer *i*, temos  $\vec{a_i}^T \vec{y} \ge b_i$ , e  $\vec{c}^T \vec{y} = \sum$ *i*∈*I*  $\vec{a_i}^T \vec{y} \geq \sum$ *i*∈*I bi* . Isto mostra que  $\vec{x}$  é uma solução ótima para o problema de minimização da função objetivo  $f(\vec{x}) = \vec{c}^T \vec{x}$  sobre a região F. Além disso, a igualdade é mantida se, e somente se,  $\vec{a}_i^T \vec{x} = b_i$ , para todo  $i \in I$ . Como  $\vec{x}$  é, por hipótese, uma solução básica factível, segue do Teorema 3.2.6 que existem *n* restrições linearmente independentes que estão ativas em  $\vec{x}$  e  $\vec{x}$ é a única solução para o sistema de equações  $\vec{a_i}^T \vec{x} = b_i$ , *i* ∈ *I*. Portanto, segue que  $\vec{x}$  é o único valor que minimiza  $\vec{c}^T \vec{x}$  na região  $\mathbb F$  e, dessa forma,  $\vec{x}$  é um vértice.

Portanto, concluímos das equivalências que  $\vec{x}$  é um vértice se, e somente se,  $\vec{x}$  é uma

solução básica factível.

**Corolário 3.2.8.** *A região* F *possui um número finito de vértices.*

**Demonstração:** De fato, para determinar uma solução básica factível, é preciso determinar todas as possíveis partições básicas de *A*. Para isso, basta considerarmos todas as possibilidades de se obter a matriz básica *B*, uma vez que *N* é obtida com os vetores coluna de *A* restantes. Note que, extraindo *m* vetores coluna dos *n* existentes basta apenas verificar se estes são linearmente independentes para obtermos *B* com estes vetores. Desse modo, a quantidade de partições básicas do sistema $A\vec{x} = \vec{b}$ é, no máximo,

$$
C_m^n = \frac{n!}{m!(n-m)!}.
$$

Consequentemente, a quantidade de soluções básicas factíveis é finita e, do Teorema 3.2.7,  $\Box$ o resultado segue.

O teorema a seguir é um resultado importante da otimização linear.

**Teorema 3.2.9.** *Se um Problema de Otimização Linear tem solução ótima, então existe vértice ótimo.*

**Demonstração:** Sejam F a região factível associada ao *P OL* com função objetivo dada por  $f(\vec{x}) = \vec{c}^T \vec{x}$ ,  $\alpha^*$  o valor da solução ótima e *O* o conjunto das soluções ótimas, isto  $\hat{e}, O = {\{\vec{x} \in \mathbb{F}; \vec{c}^T\vec{x} = \alpha^*\}}.$  Do Teorema 3.1.8 sabemos que  $\mathbb{F}$  tem um ponto extremo e, pela Proposição 3.1.7, isso implica que F não contém retas. Uma vez que *O* ⊆ F, *O* também não contém retas e, portanto,  $O$  contém um ponto extremo  $\vec{y}$ . Vamos mostrar que  $\vec{y}$  é, também, um ponto extremo de  $\mathbb{F}$ .

Sejam  $\vec{y}_1, \vec{y}_2 \in \mathbb{F}$  e  $\lambda \in (0, 1)$  tais que  $\vec{y} = \lambda \vec{y}_1 + (1 - \lambda)\vec{y}_2$ . Então:

$$
\vec{c}^T \vec{y} = \lambda \vec{c}^T \vec{y}_1 + (1 - \lambda)\vec{c}^T \vec{y}_2.
$$

Uma vez que  $\vec{y}_1, \vec{y}_2 \in \mathbb{F}$  e  $\alpha^*$  é o valor da solução ótima segue, necessariamente, que  $\vec{c}^T \vec{y}_1 \leq \vec{c}^T \vec{y} = \alpha^* \in \vec{c}^T \vec{y}_2 \leq \vec{c}^T \vec{y} = \alpha^*$ . Isso implica que  $\vec{y}_1 = \vec{y}_2 = \vec{y}$ , pois, caso contrário, teríamos que  $\vec{y}_1, \vec{y}_2 \in O$ , contradizendo que  $\vec{y}$  é ponto extremo em *O*. Portanto,  $\vec{y}$  é ponto extremo em  $\mathbb F$ . Finalmente, segue da demonstração do Teorema 3.2.7 que  $\vec{y}$  é um vértice ótimo.  $\Box$ 

O método Simplex fundamenta-se no Teorema 3.2.9 por considerar que, para encontrar uma solução ótima, basta percorrer os vértices da região factível do problema. A proposta é a de que, partindo de um vértice inicial, deve-se determinar uma direção que leve a um vértice melhor, no sentido de que apresente um valor menor para a função objetivo (no caso de minimização). O processo é então repetido sucessivamente até não existirem mais vértices melhores. Vejamos na seção a seguir como isso se dá.

 $\Box$ 

## 3.3 OTIMALIDADE DE UM VÉRTICE

Considerando uma região factível **F** de um *POL*, após determinarmos uma solução básica factível inicial, isto é, um vértice, devemos verificar se existe outro vértice que melhore a função objetivo. Para isso, prosseguimos analisando duas perguntas: (*i*) Este vértice é ótimo? Caso não seja, (*ii*) como proceder para determinar outro vértice melhor do que este? Vamos analisar cada uma das perguntas.

#### (*i*) A solução básica factível é ótima?

Dada uma partição básica do sistema  $A\vec{x} = \vec{b}$ , a solução geral é dada por:

$$
\vec{x}_B = B^{-1}\vec{b} - B^{-1}N\vec{x}_N. \tag{3.6}
$$

Seja a solução básica factível dada por:

$$
\hat{\vec{x}} = \begin{bmatrix} \hat{\vec{x}}_B \\ \hat{\vec{x}}_N \end{bmatrix} \text{ sendo } \begin{cases} \hat{\vec{x}}_B = B^{-1}\vec{b} \ge 0 \\ \hat{\vec{x}}_N = 0 \end{cases}
$$
\n(3.7)

Sendo a função objetivo dada por  $f(\vec{x}) = \vec{c}^T \vec{x}$  e considerando a partição básica, podemos reescrever o vetor dos coeficientes na forma:

$$
\vec{c}^{\; T} = \left[\vec{c}_{B}^{\; T} \; \vec{c}_{N}^{\; T}\right],
$$

em que

- $\vec{c}_B^T$  é o vetor dos coeficientes das variáveis básicas na função objetivo;
- $\vec{c}_N^T$  é o vetor dos coeficientes das variáveis não-básicas na função objetivo.

Assim, a função objetivo pode ser reescrita da seguinte maneira:

$$
f(\vec{x}) = \vec{c}^T \vec{x} = \begin{bmatrix} \vec{c}_B^T & \vec{c}_N^T \end{bmatrix} \begin{bmatrix} \hat{\vec{x}}_B \\ \hat{\vec{x}}_N \end{bmatrix} = \vec{c}_B^T \vec{x}_B + \vec{c}_N^T \vec{x}_N.
$$
 (3.8)

Substituindo (3.6) em (3.8), obtemos:

$$
f(\vec{x}) = \vec{c}_B^T B^{-1} \vec{b} - \vec{c}_B^T B^{-1} N \vec{x}_N + \vec{c}_N^T \vec{x}_N. \tag{3.9}
$$

Note que o valor da função objetivo na solução básica factível  $\hat{\vec{x}}$ , dada em (3.7), corresponde à primeira parcela da expressão em (3.9). Com efeito,

$$
f\left(\hat{\vec{x}}\right) = \vec{c}_B^T \hat{\vec{x}}_B + \vec{c}_N^T \hat{\vec{x}}_N = \vec{c}_B^T \left(B^{-1} \vec{b}\right) + \vec{c}_N^T \left(\vec{0}\right) = \vec{c}_B^T B^{-1} \vec{b}.
$$
 (3.10)

**Definição 3.3.1.** *O vetor*  $\lambda_{m \times 1}$ *, dado por*  $\vec{\lambda}^T = \vec{c}_B^T B^{-1}$ *, é chamado vetor multiplicador simplex.*

Observe que, da definição anterior, o vetor multiplicador simplex pode ser obtido resolvendo-se o sistema linear  $B^T \vec{\lambda} = \vec{c}_B$ . De fato,

$$
\vec{\lambda}^T = \vec{c}_B^T B^{-1} \Leftrightarrow \vec{\lambda}^T B = \vec{c}_B^T \Leftrightarrow B^T \vec{\lambda} = \vec{c}_B.
$$

Substituindo o vetor multiplicador simplex e a igualdade (3.10) na expressão (3.9), segue que:

$$
f(\vec{x}) = f\left(\hat{\vec{x}}\right) - \vec{\lambda}^T N \vec{x}_N + \vec{c}_N^T \vec{x}_N,
$$

ou seja,

$$
f(\vec{x}) = f(\hat{\vec{x}}) + (\vec{c}_N^T - \vec{\lambda}^T N) \vec{x}_N.
$$

Uma vez que:

$$
\vec{c}_{N}^{T} - \vec{\lambda}^{T} N = (c_{N_1}, \dots, c_{N_{n-m}}) - \vec{\lambda}^{T} (\vec{a}_{N_1}, \dots, \vec{a}_{N_{n-m}})
$$
  
=  $(c_{N_1} - \vec{\lambda}^{T} \vec{a}_{N_1}, \dots, c_{N_{n-m}} - \vec{\lambda}^{T} \vec{a}_{N_{n-m}});$ 

e que:

$$
\vec{x}_N = (x_{N_1}, \ldots, x_{N_{n-m}})
$$

podemos escrever:

$$
f(\vec{x}) = f(\hat{\vec{x}}) + (c_{N_1} - \vec{\lambda}^T \vec{a}_{N_1}) x_{N_1} + \cdots + (c_{N_{n-m}} - \vec{\lambda}^T \vec{a}_{N_{n-m}}) x_{N_{n-m}}
$$
(3.11)

**Definição 3.3.2.** Os coeficientes das variáveis não-básicas  $\hat{c}_{N_j} = (c_{N_j} - \vec{\lambda}^T \vec{a}_{N_j}), j =$ 1*, . . . , n* − *m, na função objetivo f* (*~x*) *são denominados custos relativos ou custos reduzidos.*

Usando essa notação, podemos reescrever (3.11), da seguinte forma:

$$
f(\vec{x}) = f(\hat{\vec{x}}) + \hat{c}_{N_1} x_{N_1} + \cdots \hat{c}_{N_{n-m}} x_{N_{n-m}}.
$$
\n(3.12)

**Propriedade 3.3.3.** *(Condição de Otimalidade) Para um problema de minimização, seja A* = [*B N*] *uma partição básica, com solução básica factível associada*  $\hat{\vec{x}}_B = B^{-1}\vec{b} ≥ 0$  *<i>e*  $\hat{\vec{x}}_N = \vec{0}$ . Seja  $\vec{\lambda}^T = \vec{c}_B^T B^{-1}$  o vetor multiplicador simplex. Se  $\hat{c}_{N_j} = c_{N_j} - \vec{\lambda}^T \vec{a}_{N_j} \geq 0$ , *j* = 1*, . . . , n* − *m (isto é, se todos os custos relativos forem não-negativos), então esta solução básica factível é ótima.*

**Demonstração:** Uma vez que a solução ótima é, em particular, um vértice ótimo, basta mostrarmos que dado um vértice arbitrário  $\vec{y}$  teremos  $\vec{c}^T\vec{x} \leq \vec{c}^T\vec{y}$ .

Seja  $\vec{y}$  uma solução básica factível arbitrária e defina  $\vec{d} = \vec{y} - \vec{x}$ . Uma vez que  $\vec{x}$  e  $\vec{y}$  são soluções do sistema, segue que  $A\vec{d} = 0$ . A última igualdade pode ser escrita na forma:

$$
B\vec{d}_B + \sum_{j \in J} \vec{a}_{N_j} d_j = 0,
$$

$$
\vec{d}_B = -\sum_{j \in J} B^{-1} \vec{a}_{N_j} d_j.
$$

e

$$
\vec{c}^T \vec{d} = \vec{c}_B^T d_B + \sum_{j \in J} c_{N_j} d_j = \sum_{j \in J} \left( c_{N_j} - \underbrace{\vec{c}_B^T B^{-1}}_{\vec{\lambda}^T} \vec{a}_{N_j} \right) d_j = \sum_{j \in J} \hat{c}_{N_j} d_j.
$$

Para todo índice não-básico  $j \in J$  sabemos que  $x_j = x_{N_j} = 0$ e, como  $\vec{y}$ é solução básica factível,  $y_j \geq 0$ . Assim  $d_j \geq 0$  e, como por hipótese  $\hat{c}_{N_j} \geq 0$ , segue que  $\hat{c}_{N_j} d_j \geq 0$ , para todo *j* ∈ *J*.

Concluímos então que  $\vec{c}^T(\vec{y} - \vec{x}) = \vec{c}^T \vec{d} \geq 0$ , isto é,  $\vec{c}^T \vec{x} \leq \vec{c}^T \vec{y}$ . Portanto, pela arbitrariedade do vértice $\vec{y},$  segue que  $\vec{x}$ é solução ótima.  $\Box$ 

Para auxiliar na compreensão do que foi apresentado até aqui, retomemos o problema proposto no exemplo 3.2.1. Sua forma padrão é dada por:

Minimizar: 
$$
-f(x_1, x_2, x_3, x_4) = -40x_1 - 30x_2 + 0x_3 + 0x_4
$$
  
sujeito a:  $1x_1 + 1x_2 + 1x_3 + 0x_4 = 12$   
 $2x_1 + 1x_2 + 0x_3 + 1x_4 = 16$   
 $x_1, x_2, x_3, x_4 \ge 0$ .

Considerando a partição básica do sistema  $A\vec{x} = \vec{b}$ :

$$
\underbrace{\begin{bmatrix} 1 & 0 \\ 0 & 1 \end{bmatrix}}_{B} \cdot \underbrace{\begin{bmatrix} x_3 \\ x_4 \end{bmatrix}}_{\vec{x}_B} + \underbrace{\begin{bmatrix} 1 & 1 \\ 2 & 1 \end{bmatrix}}_{N} \cdot \underbrace{\begin{bmatrix} x_1 \\ x_2 \end{bmatrix}}_{\vec{x}_N} = \underbrace{\begin{bmatrix} 12 \\ 16 \end{bmatrix}}_{\vec{b}}.
$$

a solução básica factível associada que encontramos é:

$$
\widehat{\vec{x}}_B = \begin{bmatrix} x_3 \\ x_4 \end{bmatrix} = \begin{bmatrix} 12 \\ 16 \end{bmatrix} \text{ e } \widehat{\vec{x}}_N = \begin{bmatrix} x_1 \\ x_2 \end{bmatrix} = \begin{bmatrix} 0 \\ 0 \end{bmatrix}.
$$

Os vetores de coeficientes das variáveis básicas e não-básicas na função objetivo são, respectivamente,  $\vec{c}_B^T = (0,0)$  e  $\vec{c}_N^T = (-40, -30)$ . Além disso, observe que

$$
f\left(\widehat{\vec{x}}\right) = 0.
$$

Para determinar o vetor multiplicador simplex, devemos resolver o sistema linear  $B^T \cdot \vec{\lambda} =$  $\vec{c}_B$ :

$$
\left[\begin{array}{cc} 1 & 0 \\ 0 & 1 \end{array}\right] \cdot \left[\begin{array}{c} \lambda_1 \\ \lambda_2 \end{array}\right] = \left[\begin{array}{c} 0 \\ 0 \end{array}\right] \Leftrightarrow \left[\begin{array}{c} \lambda_1 \\ \lambda_2 \end{array}\right] = \left[\begin{array}{c} 0 \\ 0 \end{array}\right].
$$

Agora, vamos calcular os custos relativos de cada uma das variáveis não básicas:

$$
j = 1 \Rightarrow \hat{c}_{N_1} = c_{N_1} - \vec{\lambda}^T \vec{a}_{N_1} = -40 - [0 \ 0] \begin{bmatrix} 1 \\ 2 \end{bmatrix} = -40
$$
  

$$
j = 2 \Rightarrow \hat{c}_{N_2} = c_{N_2} - \vec{\lambda}^T \vec{a}_{N_2} = -30 - [0 \ 0] \begin{bmatrix} 1 \\ 1 \end{bmatrix} = -30.
$$

Portanto, segundo a Propriedade 3.3.3, vemos que a solução  $\hat{\vec{x}} = (0, 0, 12, 16)$  não é ótima, pois  $\hat{c}_{N_1} = -40 \le 0$  e  $\hat{c}_{N_2} = -30 \le 0$ .

(*ii*) Se (*i*) não ocorre, como encontrar uma solução básica factível melhor que a atual?

**Definição 3.3.4.** *(Estratégia Simplex) Denomina-se Estratégia Simplex a perturbação de uma solução básica factível, alternando as variáveis não-básicas por:*

$$
\begin{cases}\n x_{N_k} = \varepsilon \geq 0 \quad (vari \text{áveis com custos relativos negativos}) \\
 x_{N_j} = 0, \quad j = 1, 2, \dots, n - m; \ j \neq k\n\end{cases}
$$

Mais especificamente, o que devemos fazer é tornar apenas uma variável não-básica, *x<sup>N</sup><sup>k</sup>* , positiva. Desse modo, a função objetivo passa a valer:

$$
f(\vec{x}) = f(\hat{\vec{x}}) + c_{N_1} \underbrace{0}_{x_{N_1}} + \dots + c_{N_k} \underbrace{\varepsilon}_{x_{N_k}} + \dots + c_{N_{n-m}} \underbrace{0}_{x_{N_{n-m}}} \tag{3.13}
$$

$$
= f\left(\widehat{\vec{x}}\right) + c_{N_k} \varepsilon < f\left(\widehat{\vec{x}}\right). \tag{3.14}
$$

*.*

Com isso, devemos agora determinar o tamanho da perturbação *ε*, de modo que a nova solução básica seja factível, e em qual direção devemos seguir para obter esta nova solução.

Ao realizar a perturbação nos valores das variáveis não-básicas, as variáveis básicas em  $\vec{x}_B$ também sofrerão alterações a fim de que o sistema  $A\vec{x}=\vec{b}$  continue satisfeito. O vetor das variáveis não-básicas será alterado da seguinte forma:

$$
\vec{x}_N = \left[\begin{array}{c} x_{N_1} \\ \vdots \\ x_{N_k} \\ \vdots \\ x_{N_{n-m}} \end{array}\right] = \left[\begin{array}{c} 0 \\ \vdots \\ \varepsilon \\ \vdots \\ 0 \end{array}\right]
$$

Uma vez que  $\vec{x}_B = B^{-1}\vec{b} - B^{-1}N\vec{x}_N$  e

$$
N\vec{x}_N = \begin{bmatrix} \vec{a}_{N_1} \cdots \vec{a}_{N_k} \cdots \vec{a}_{N_{n-m}} \end{bmatrix} \begin{bmatrix} 0 \\ \vdots \\ \varepsilon \\ \vdots \\ 0 \end{bmatrix} = \vec{a}_{N_k} \varepsilon,
$$

o vetor das variáveis básicas será modificado para:

$$
\vec{x}_B = \hat{\vec{x}}_B - B^{-1}\vec{a}_{N_k}\varepsilon = \hat{\vec{x}}_B - \vec{y}\varepsilon
$$
\n(3.15)

em que  $\vec{y} = B^{-1}\vec{a}_{N_k}$ .

**Definição 3.3.5.** *(Direção Simplex) O vetor*  $\vec{y}$  *dado por*  $\vec{y} = B^{-1} \vec{a}_{N_k}$  é chamado  $\bm{Direc\tilde{a}\text{o}}$ *Simplex, que fornece os coeficientes de como as variáveis básicas serão alteradas pela estratégia simplex.*

Note que a direção simplex é obtida resolvendo-se o sistema de equações lineares  $B\vec{y} = \vec{a}_{N_k}$ . Considerando a condição de não-negatividade das variáveis básicas e tomando a equação (3.15) em cada uma de suas coordenadas, obtemos:

$$
x_{B_i} = \hat{x}_{B_i} - y_i \varepsilon \ge 0, \quad i = 1, \dots, m.
$$

Assim, há duas possibilidades:

- Se  $y_i \leq 0$ , então  $x_{B_i} \geq 0$ , para todo  $\varepsilon \geq 0$ ;
- Se  $y_i > 0$ , para se ter  $x_{B_i} \geq 0$ , é preciso que  $\varepsilon \leq \frac{x_{B_i}}{y_i}$ .

Podemos, então, concluir que o maior valor possível para *ε* é dado por:

$$
\hat{\varepsilon} = \frac{\hat{x}_{B_l}}{y_l} = \min_i \left\{ \frac{\hat{x}_{B_i}}{y_i}; \ y_i > 0 \right\}.
$$
\n(3.16)

Novamente, para auxiliar na compreensão do que foi apresentado até aqui, retomemos o problema proposto no exemplo 3.2.1 relembrando o que fizemos no item (*i*).

Partição Básica inicial: 
$$
B = [\vec{a}_3 \ \vec{a}_4] = \begin{bmatrix} 1 & 0 \\ 0 & 1 \end{bmatrix}, N = [\vec{a}_1 \ \vec{a}_2] = \begin{bmatrix} 1 & 1 \\ 2 & 1 \end{bmatrix}, \vec{c}_B = \begin{bmatrix} c_3 \\ c_4 \end{bmatrix} = \begin{bmatrix} 0 \\ 0 \end{bmatrix}, \vec{c}_N = \begin{bmatrix} c_1 \\ c_2 \end{bmatrix} = \begin{bmatrix} -40 \\ -30 \end{bmatrix}.
$$

\nSolução básica factível inicial:  $\hat{\vec{x}}_B = \begin{bmatrix} x_3 \\ x_4 \end{bmatrix} = \begin{bmatrix} 12 \\ 16 \end{bmatrix}, \hat{\vec{x}}_N = \begin{bmatrix} x_1 \\ x_2 \end{bmatrix} = \begin{bmatrix} 0 \\ 0 \end{bmatrix} e f(\hat{\vec{x}}) = 0.$ 

Teste de Otimalidade: multiplicador simplex  $\vec{\lambda}$  =  $\sqrt{ }$  $\overline{\phantom{a}}$ 0 0 1 e custos relativos  $\hat{c}_{N_1} = -40$  e  $\hat{c}_{N_2} = -30.$ 

**Observação:** Note que para a solução básica factível inicial que obtivemos, há mais de um custo relativo que é negativo. Para realizarmos, agora, a estratégia simplex, podemos escolher qualquer valor de custo relativo negativo de forma que esse anule as variáveis não básicas. Porém, outros autores sugerem que devemos escolher o menor dentre os custos. Essa escolha é conhecida como **Regra de Dantzig** e é uma ferramenta que facilita os cálculos, mas não é obrigatório que optemos por ela. Para os leitores que estiverem interessados em conhecer melhor essa ferramenta, recomendamos o artigo (17). Aqui, utilizaremos a **Regra de Dantzig**, a qual determina que, nessa situação, devemos escolher o menor entre os custos. Desse modo, a variável não básica em *k* = 1 (isto é,  $x_{N_1} = x_1$ ) é a que sofrerá a perturbação.  $\Box$ 

Direção Simplex: Resolver o sistema  $B\vec{y} = \vec{a}_{N_1}$ :

$$
\left[\begin{array}{cc} 1 & 0 \\ 0 & 1 \end{array}\right] \cdot \left[\begin{array}{c} y_1 \\ y_2 \end{array}\right] = \left[\begin{array}{c} 1 \\ 2 \end{array}\right] \Leftrightarrow \vec{y} = \left[\begin{array}{c} y_1 \\ y_2 \end{array}\right] = \left[\begin{array}{c} 1 \\ 2 \end{array}\right].
$$

Alteração nas variáveis básicas: Utilizando a expressão (3.15):

$$
\begin{cases}\nx_{B_1} = \hat{x}_{B_1} - y_1 \varepsilon = 12 - 1 \cdot \varepsilon \ge 0 \\
x_{B_2} = \hat{x}_{B_2} - y_1 \varepsilon = 16 - 2 \cdot \varepsilon \ge 0\n\end{cases}\n\Rightarrow\n\begin{cases}\n\varepsilon \le 12 \\
\varepsilon \le \frac{16}{2} = 8\n\end{cases}
$$

Perturbação: Utilizando (3.16) segue que:

$$
\hat{\varepsilon} = \min\{12, 8\} = 8.
$$

Como o valor obtido  $\hat{\varepsilon} = 8$ , a variável básica  $x_4 = x_{B_2}$  se anula, tornando-se variável não-básica enquanto que a variável não-básica  $x_1 = x_{N_1}$  torna-se positiva e recebe o valor  $x_1 = \hat{\varepsilon} = 8$ . Dessa forma, há uma nova partição básica mediante a permuta das variáveis *x*<sup>4</sup> e *x*1. Dizemos que *x*<sup>1</sup> torna-se variável básica (*entra na base*) e *x*<sup>4</sup> variável não-básica (*sai da base*). Note que as matrizes básica e não-básica são alteradas, portanto, por apenas uma coluna.

$$
B = [\vec{a}_{B_1}, \dots, \vec{a}_{B_l}, \dots, \vec{a}_{B_m}] \rightarrow B' = \begin{bmatrix} \vec{a}_{B_1}, \dots, \vec{a}_{N_k}, \dots, \vec{a}_{B_m} \\ \vec{a}_{B_1}, \dots, \vec{a}_{N_k}, \dots, \vec{a}_{B_m} \end{bmatrix}
$$
  
\n
$$
N = [\vec{a}_{N_1}, \dots, \vec{a}_{N_k}, \dots, \vec{a}_{N_{n-m}}] \rightarrow N' = \begin{bmatrix} \vec{a}_{N_1}, \dots, \vec{a}_{N_k}, \dots, \vec{a}_{N_{n-m}} \\ \vec{a}_{N_1}, \dots, \vec{a}_{N_{n-m}} \end{bmatrix}.
$$
  
\nk-ésima coluna

Considerando a nova partição básica, os cálculos devem ser realizados novamente, até que seja possível encontrar uma nova solução básica factível que melhore a função objetivo,

Nova Partição Básica: 
$$
B = [\vec{a}_3 \ \vec{a}_1] = \begin{bmatrix} 1 & 1 \\ 0 & 2 \end{bmatrix}, N = [\vec{a}_4 \ \vec{a}_2] = \begin{bmatrix} 0 & 1 \\ 1 & 1 \end{bmatrix}, \vec{c}_B = \begin{bmatrix} c_3 \\ c_1 \end{bmatrix} = \begin{bmatrix} 0 \\ -40 \end{bmatrix}, \vec{c}_N = \begin{bmatrix} c_4 \\ c_2 \end{bmatrix} = \begin{bmatrix} 0 \\ -30 \end{bmatrix}.
$$

\nSolução básica factível:  $\hat{\vec{x}}_N = \begin{bmatrix} x_4 \\ x_2 \end{bmatrix} = \begin{bmatrix} 0 \\ 0 \end{bmatrix}$  e  $\hat{\vec{x}}_B$  obtenos pelo sistema  $B\vec{x}_B = \vec{b}$ :

\n
$$
\begin{bmatrix} 1 & 1 \\ 0 & 2 \end{bmatrix} \cdot \begin{bmatrix} x_3 \\ x_1 \end{bmatrix} = \begin{bmatrix} 12 \\ 16 \end{bmatrix} \Leftrightarrow \begin{bmatrix} x_3 + x_1 \\ 2x_1 \end{bmatrix} = \begin{bmatrix} 12 \\ 16 \end{bmatrix}.
$$
\nLogo,  $\hat{\vec{x}}_B = \begin{bmatrix} x_3 \\ x_3 \end{bmatrix} = \begin{bmatrix} 4 \\ 8 \end{bmatrix}.$  Assim,  $\hat{\vec{x}} = (8, 0, 4, 0)$  associado ao vértice  $D = (8, 0)$  (figura)

Logo,  $\vec{x}_B = \begin{vmatrix} x_3 \\ x_1 \end{vmatrix} = \begin{vmatrix} 1 \\ 8 \end{vmatrix}$ . Assim,  $\vec{x} = (8, 0, 4, 0)$  associado ao vértice  $D = (8, 0)$  (figura 3)  $e - f(\hat{\vec{x}}) = -320.$ 

Teste de Otimalidade: Primeiro, determinamos o multiplicador simplex através do sistema  $B^T \vec{\lambda} = \vec{c}_B$ :  $\sqrt{ }$ ׀  $\sqrt{ }$ 1  $\sqrt{ }$ 1  $\sqrt{ }$ l.  $\sqrt{ }$ l.

$$
\begin{bmatrix} 1 & 0 \\ 1 & 2 \end{bmatrix} \cdot \begin{bmatrix} \lambda_1 \\ \lambda_2 \end{bmatrix} = \begin{bmatrix} 0 \\ -40 \end{bmatrix} \Leftrightarrow \vec{\lambda} = \begin{bmatrix} \lambda_1 \\ \lambda_2 \end{bmatrix} = \begin{bmatrix} 0 \\ -20 \end{bmatrix}.
$$

Segundo, determinar os custos relativos:

$$
j = 1 \Rightarrow \hat{c}_{N_1} = c_{N_1} - \vec{\lambda}^T \vec{a}_{N_1} = 0 - [0 - 20] \begin{bmatrix} 0 \\ 1 \end{bmatrix} = 20
$$
  

$$
j = 2 \Rightarrow \hat{c}_{N_2} = c_{N_2} - \vec{\lambda}^T \vec{a}_{N_2} = -30 - [0 - 20] \begin{bmatrix} 1 \\ 1 \end{bmatrix} = -10.
$$

Como  $\hat{c}_{N_2} = -10 < 0$ , então a variável básica  $x_{N_2} = x_2$  deve entrar na base. Direção Simplex: Resolver o sistema  $B\vec{y} = \vec{a}_{N_2}$ :

$$
\left[\begin{array}{cc} 1 & 1 \\ 0 & 2 \end{array}\right] \cdot \left[\begin{array}{c} y_1 \\ y_2 \end{array}\right] = \left[\begin{array}{c} 1 \\ 1 \end{array}\right] \Leftrightarrow \vec{y} = \left[\begin{array}{c} y_1 \\ y_2 \end{array}\right] = \left[\begin{array}{c} 1/2 \\ 1/2 \end{array}\right].
$$

Alteração nas variáveis básicas: Utilizando a expressão (3.15):

$$
\begin{cases}\nx_{B_1} = \hat{x}_{B_1} - y_1 \varepsilon = 4 - \frac{1}{2} \cdot \varepsilon \ge 0 \\
x_{B_2} = \hat{x}_{B_2} - y_1 \varepsilon = 8 - \frac{1}{2} \cdot \varepsilon \ge 0\n\end{cases} \Rightarrow \begin{cases}\n\varepsilon \le 8 \\
\varepsilon \le 16\n\end{cases}
$$

Perturbação: Utilizando (3.16) segue que:

$$
\hat{\varepsilon} = \min\{8, 16\} = 8.
$$

Com o valor obtido  $\hat{\varepsilon} = 8$ , a variável básica  $x_3 = x_{B_1}$  se anula, tornando-se variável não-básica. Por outro lado, a variável não-básica *x*<sup>2</sup> torna-se positiva e recebe o valor  $x_2 = \hat{\varepsilon} = 8$ . Portanto, temos uma nova partição básica factível, em que  $x_2$  entra na base e *x*<sup>3</sup> sai da base.

Repetimos o processo.  
\nNowa Partição Básica: 
$$
B = [\vec{a}_2 \ \vec{a}_1] = \begin{bmatrix} 1 & 1 \ 1 & 2 \end{bmatrix}
$$
,  $N = [\vec{a}_4 \ \vec{a}_3] = \begin{bmatrix} 0 & 1 \ 1 & 0 \end{bmatrix}$ ,  $\vec{c}_B = \begin{bmatrix} c_2 \ c_1 \end{bmatrix} = \begin{bmatrix} -30 \ -40 \end{bmatrix}$ ,  $\vec{c}_N = \begin{bmatrix} c_4 \ c_3 \end{bmatrix} = \begin{bmatrix} 0 \ 0 \end{bmatrix}$ .  
\nSolução básica factível:  $\hat{\vec{x}}_N = \begin{bmatrix} x_4 \ x_3 \end{bmatrix} = \begin{bmatrix} 0 \ 0 \end{bmatrix}$  e  $\hat{\vec{x}}_B$  obtenos pelo sistema  $B\vec{x}_B = \vec{b}$ :  
\n $\begin{bmatrix} 1 & 1 \ 1 & 2 \end{bmatrix} \cdot \begin{bmatrix} x_2 \ x_1 \end{bmatrix} = \begin{bmatrix} 12 \ 16 \end{bmatrix} \Leftrightarrow \begin{bmatrix} x_2 + x_1 \ x_2 + 2x_1 \end{bmatrix} = \begin{bmatrix} 12 \ 16 \end{bmatrix}$ .  
\nLogo,  $\hat{\vec{x}}_B = \begin{bmatrix} x_2 \ x_1 \end{bmatrix} = \begin{bmatrix} 8 \ 4 \end{bmatrix}$ . Assim,  $\hat{\vec{x}} = (4, 8, 0, 0)$  associado ao vértice  $A = (4, 8)$  (figura  
\n3) e  $-f(\hat{\vec{x}}) = -400$ .  
\nTeste de Otimalidade: Primeiro, determinamos o multiplicador simplex através do sistema  $B^T\vec{\lambda} = \vec{c}_B$ :

$$
\begin{bmatrix} 1 & 1 \ 1 & 2 \end{bmatrix} \cdot \begin{bmatrix} \lambda_1 \\ \lambda_2 \end{bmatrix} = \begin{bmatrix} -30 \\ -40 \end{bmatrix} \Leftrightarrow \vec{\lambda} = \begin{bmatrix} \lambda_1 \\ \lambda_2 \end{bmatrix} = \begin{bmatrix} -20 \\ -10 \end{bmatrix}.
$$
  
rminar os custos relativos:

r.

Segundo, deter

$$
j = 1 \Rightarrow \hat{c}_{N_1} = c_{N_1} - \vec{\lambda}^T \vec{a}_{N_1} = 0 - [-20 - 10] \begin{bmatrix} 0 \\ 1 \end{bmatrix} = 10
$$
  

$$
j = 2 \Rightarrow \hat{c}_{N_2} = c_{N_2} - \vec{\lambda}^T \vec{a}_{N_2} = 0 - [-20 - 10] \begin{bmatrix} 1 \\ 0 \end{bmatrix} = 20.
$$

Como  $\hat{c}_{N_1} > 0$  e  $\hat{c}_{N_2} > 0$ , estamos na solução ótima.

A solução ótima é, portanto,  $\vec{x} = (4, 8, 0, 0)$ , que corresponde ao vetor  $A = (4, 8)$ , vértice da região factível do problema, representado na Figura 3. Segue disso que, para obter o lucro máximo, a fábrica deve produzir, diariamente, 4 unidades da boneca *B*<sup>1</sup> e 8 unidades da boneca *B*2.

O valor da função é −*f*(*~x*) = −400. Considerando que o problema original é maximizar *f*(*x*<sub>1</sub>*, x*<sub>2</sub>) = 40*x*<sub>1</sub> + 30*x*<sub>2</sub> e que max *f* = min(−*f*), concluímos que o valor máximo de  $f(x_1, x_2)$  é 400.

# 3.4 ALGORITMO SIMPLEX

A presente seção, destina-se a apresentar um resumo dos procedimentos a serem realizados para a obtenção da solução ótima de um *P OL* escrito em sua forma padrão, como problema de minimização.

Considere um *POL* na forma padrão:

Minimizar: 
$$
f(\vec{x}) = \vec{c}^T \vec{x}
$$

\nsujeito a:  $A\vec{x} = \vec{b}$ 

\n $\vec{x} \geq 0$ 

#### **3.4.1 Fase 1:**

Defina, inicialmente, uma partição básica *A* = [*B N*]. Feita essa partição, teremos dois vetores de índices (básicos e não-básicos), dois vetores das variáveis (básicas e não-básicas) e dois vetores dos coeficientes (básicos e não-básicos), da função objetivo, representados, respectivamente, da seguinte forma:

- $(B_1, B_2, \ldots, B_m)$  vetor de índices básicos;
- $(N_1, N_2, \ldots, N_{n-m})$  vetor de índices não-básicos;
- $\vec{x}_B^T = (x_{B_1}, x_{B_2}, \dots, x_{B_m})$  vetor das variáveis básicas;
- $\vec{x}_N^T = (x_{N_1}, x_{N_2}, \dots, x_{N_{n-m}})$  vetor das variáveis não-básicas;
- $\vec{c}_B^T = (c_{B_1}, c_{B_2}, \dots, c_{B_m})$  vetor dos coeficientes básicos;
- $\vec{c}_N^T = (c_{N_1}, c_{N_2}, \dots, c_{N_{n-m}})$  vetor dos coeficientes não-básicos;

## **3.4.2 Fase 2:**

**Passo 1:** Determinar uma solução básica.

$$
\left\{ \begin{array}{c c c} \widehat{\vec x}_B &=& B^{-1}\vec b \\ \widehat{\vec x}_N &=& \vec 0 \end{array} \right.
$$

*.*

Note que esse passo consiste, basicamente, em resolver o sistema linear  $B\vec{x}_B = \vec{b}$ .

**Passo 2:** Verificar se a solução básica é factível.

Para isso, basta verificar se  $\hat{\vec{x}}_B \geq 0$ . Caso contrário, retorne a Fase 1 e escolha outra partição básica.

**Passo 3:** Custos relativos.

Primeiro, determinar o Vetor Multiplicador Simplex por:

$$
B^T \vec{\lambda} = \vec{c}_B \Leftrightarrow \vec{\lambda}^T = \vec{c}_B^T B^{-1}.
$$

Segundo, calcular os custos relativos, associados às variáveis não básicas, por:

$$
\widehat{c}_{N_j}=c_{N_j}-\vec{\lambda}^T\vec{a}_{N_j}, \quad j=1,2,\ldots,n-m.
$$

**Passo 4:** Teste da Otimalidade.

Se  $\hat{\vec{c}}_{N_k} \geq 0$ , pare, pois a solução é ótima. Caso contrário, prossiga, determinando a variável que entrará na base;

$$
\widehat{c}_{N_k} = \min \left\{ \widehat{c}_{N_j}, \ j = 1, 2, \ldots, n - m \right\}.
$$

A variável  $x_{N_k}$  entra na base.

**Passo 5:** Direção Simplex.

Determinar o vetor  $\vec{y}$  tal que

$$
B\vec{y} = \vec{a}_{N_k} \Leftrightarrow \vec{y} = B^{-1}\vec{a}_{N_k}.
$$

**Passo 6:** Perturbação *ε* e variável a sair da base.

Se  $\vec{y} \leq 0$ , **pare**, pois neste caso o valor da função objetivo decresce infinitamente e, consequentemente, o problema não admite solução ótima finita. (Isso ocorre quando a região factível F é um conjunto ilimitado).

Caso contrário, determine a perturbação *ε* máxima por

$$
\widehat{\varepsilon} = \frac{\widehat{x}_{B_l}}{y_l} = \min_{1 \le i \le m} \left\{ \frac{\widehat{x}_{B_i}}{y_i}; \ y_i > 0 \right\}.
$$

A variável  $x_{B_l}$  sai da base.

**Passo 7:** Nova partição básica.

Atualize a partição básica, permutando a *l*−ésima coluna de *B* com a *k*−ésima coluna de *N*.

Retorne ao Passo 1.

# **4 APLICAÇÕES DO MÉTODO SIMPLEX**

Neste capítulo, presentaremos duas situações-problema cujas soluções ótimas serão obtidas através do método simplex, seguindo o algoritmo apresentado na subseção 3.4.

### 4.1 PROBLEMA 1: MISTURA DE PRODUTOS

(18)(Adaptado) Determinada companhia de eletrodomésticos pretende escalonar a produção de um novo aparelho de cozinha utilizando-se de dois recursos: mão-de-obra e matéria-prima. A companhia considera a hipótese de produzir três modelos diferentes, tendo o seu departamento de engenharia fornecido os dados representados na tabela a seguir:

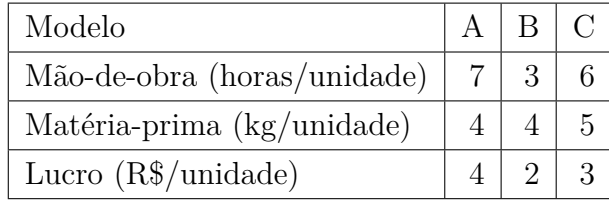

O fornecimento de matéria-prima está limitado a 200 kg/dia. Por dia, estão disponíveis 150 horas de trabalho. O objetivo é maximizar o lucro total. Formule o modelo e resolva esse problema.

**Resolução:** Primeiramente, consideramos:

- *x*<sup>1</sup> a quantidade diária a ser produzida do modelo *A*;
- *x*<sup>2</sup> a quantidade diária a ser produzida do modelo *B*;
- *x*<sup>3</sup> a quantidade diária a ser produzida do modelo *C*.

Uma vez que o limite de horas de trabalho diária é de 150, considerando o tempo de mão-de-obra por unidade produzida, na tabela acima, temos a primeira restrição:

$$
7x_1 + 3x_2 + 6x_3 \le 150.
$$

Analogamente, estando a matéria-prima limitada a 200 quilos por dia, segue que:

$$
4x_1 + 4x_2 + 5x_3 \le 200.
$$

A função lucro é dada então por:

$$
L(x_1, x_2, x_3) = 4x_1 + 2x_2 + 3x_3.
$$

Consequentemente, nosso modelo é dado por:

Maximizar: 
$$
L(x_1, x_2, x_3) = 4x_1 + 2x_2 + 3x_3
$$
  
sujeito a:  $7x_1 + 3x_2 + 6x_3 \le 150$   
 $4x_1 + 4x_2 + 5x_3 \le 200$   
 $x_1, x_2, x_3 \ge 0$ .

Para colocar as restrições na forma de igualdade, adicionamos as **variáveis de folga** da forma:

$$
x_4 = 150 - (7x_1 + 3x_2 + 6x_3) \ge 0
$$
  

$$
x_5 = 200 - (4x_1 + 4x_2 + 5x_3) \ge 0.
$$

Desse modo, o modelo na forma padrão é dado por:

Minimization: 
$$
-L(x_1, x_2, x_3, x_4, x_5) = -4x_1 - 2x_2 - 3x_3 + 0x_4 + 0x_5
$$
  
sujeito a:  $7x_1 + 3x_2 + 6x_3 + 1x_4 + 0x_5 = 150$   
 $4x_1 + 4x_2 + 5x_3 + 0x_4 + 1x_5 = 200$   
 $x_1, x_2, x_3, x_4, x_5 \ge 0.$ 

O sistema acima é, portanto, representado em sua forma matricial  $A\vec{x} = \vec{b}$ .

$$
\underbrace{\left[\begin{array}{ccc} 7 & 3 & 6 & 1 & 0 \\ 4 & 4 & 5 & 0 & 1 \end{array}\right]}_{A} \cdot \underbrace{\left[\begin{array}{c} x_1 \\ x_2 \\ x_3 \\ x_4 \\ x_5 \end{array}\right]}_{x} = \underbrace{\left[\begin{array}{c} 150 \\ 200 \end{array}\right]}_{\vec{b}}.
$$

Vamos escolher uma partição básica inicial, lembrando que  $L(\vec{x}) = \vec{c} \cdot \vec{x}$  e *B* deve ser invertível.  $\overline{a}$  $\overline{a}$  $\overline{a}$  $\mathbf{r}$  $\mathbf{r}$ 

$$
B = [\vec{a}_1 \ \vec{a}_5] = \begin{bmatrix} 7 & 0 \\ 4 & 1 \end{bmatrix}, N = [\vec{a}_4 \ \vec{a}_2 \ \vec{a}_3] = \begin{bmatrix} 1 & 3 & 6 \\ 0 & 4 & 5 \end{bmatrix}, \ \vec{c}_B = \begin{bmatrix} c_1 \\ c_5 \end{bmatrix} = \begin{bmatrix} -4 \\ 0 \end{bmatrix} e
$$

$$
\vec{c}_N = \begin{bmatrix} c_4 \\ c_2 \\ c_3 \end{bmatrix} = \begin{bmatrix} 0 \\ -2 \\ -3 \end{bmatrix}; \ \vec{x}_B = \begin{bmatrix} x_1 \\ x_5 \end{bmatrix} e \ \vec{x}_N = \begin{bmatrix} x_4 \\ x_2 \\ x_3 \end{bmatrix}.
$$
Note que det $(B) = 7 \neq 0$ , logo  $B$  é invertível.

**Passo 1:** Determinar uma solução básica, resolvendo o sistema  $B\vec{x}_B = \vec{b}$ .

$$
\begin{bmatrix} 7 & 0 \\ 4 & 1 \end{bmatrix} \begin{bmatrix} x_1 \\ x_5 \end{bmatrix} = \begin{bmatrix} 150 \\ 200 \end{bmatrix} \Leftrightarrow \begin{cases} 7x_1 + 0x_5 = 150 \\ 4x_1 + 1x_5 = 200 \end{cases} \Leftrightarrow \begin{bmatrix} x_1 \\ x_5 \end{bmatrix} = \begin{bmatrix} \frac{150}{7} \\ \frac{800}{7} \end{bmatrix}.
$$

Portanto, a solução básica é dada por:  $\hat{\vec{x}} = \left(\frac{150}{7}\right)$  $\frac{50}{7}$ , 0, 0, 0,  $\frac{800}{7}$ 7 . Passo 2: Verificar se a solução básica é factível.

Uma vez que  $\hat{\vec{x}} \geq 0$ , segue que é solução básica factível.

**Passo 3:** Custos Relativos.

Primeiro, determinamos o Vetor Multiplicador Simplex por  $B^T \vec{\lambda} = \vec{c}_B$ .

$$
\begin{bmatrix} 7 & 4 \\ 0 & 1 \end{bmatrix} \begin{bmatrix} \lambda_1 \\ \lambda_2 \end{bmatrix} = \begin{bmatrix} -4 \\ 0 \end{bmatrix} \Leftrightarrow \begin{cases} 7\lambda_1 + 4\lambda_2 = -4 \\ 0\lambda_1 + 1\lambda_2 = 0 \end{cases} \Leftrightarrow \begin{bmatrix} \lambda_1 \\ \lambda_2 \end{bmatrix} = \begin{bmatrix} -\frac{4}{7} \\ 0 \end{bmatrix}.
$$

Segundo, calculamos os custos relativos, associados às variáveis não básicas:

$$
j = 1 \Rightarrow \hat{c}_{N_1} = c_{N_1} - \vec{\lambda}^T \vec{a}_{N_1} = 0 - \left[ -\frac{4}{7} \ 0 \right] \begin{bmatrix} 1 \\ 0 \end{bmatrix} = \frac{4}{7};
$$
  
\n
$$
j = 2 \Rightarrow \hat{c}_{N_2} = c_{N_2} - \vec{\lambda}^T \vec{a}_{N_2} = -2 - \left[ -\frac{4}{7} \ 0 \right] \begin{bmatrix} 3 \\ 4 \end{bmatrix} = -2 + \frac{12}{7} = -\frac{2}{7};
$$
  
\n
$$
j = 3 \Rightarrow \hat{c}_{N_3} = c_{N_3} - \vec{\lambda}^T \vec{a}_{N_3} = -3 - \left[ -\frac{4}{7} \ 0 \right] \begin{bmatrix} 6 \\ 5 \end{bmatrix} = -3 + \frac{24}{7} = \frac{3}{7}.
$$

**Passo 4:** Teste da Otimalidade.

Como  $\hat{c}_{N_2}$  < 0 a solução não é ótima. Ainda, sendo o único termo negativo, segue que a variável  $x_{N_2} = x_2$  entra na base.

**Passo 5:** Direção Simplex.

Determinamos o vetor  $\vec{y}$  solução de  $B\vec{y} = \vec{a}_{N_2}$ .

$$
\left[\begin{array}{cc} 7 & 0 \\ 4 & 1 \end{array}\right] \left[\begin{array}{c} y_1 \\ y_2 \end{array}\right] = \left[\begin{array}{c} 3 \\ 4 \end{array}\right] \Leftrightarrow \left\{\begin{array}{ccc} 7y_1 + 0y_2 & = & 3 \\ 4y_1 + 1y_2 & = & 4 \end{array}\right \Leftrightarrow \left[\begin{array}{c} y_1 \\ y_2 \end{array}\right] = \left[\begin{array}{c} \frac{3}{7} \\ \frac{16}{7} \end{array}\right].
$$

**Passo 6:** Perturbação *ε* e variável a sair da base.

Uma vez que  $\vec{y} > 0$ , definimos a perturbação  $\varepsilon$  máxima:

$$
\hat{\varepsilon} = \min_{1 \le i \le 2} \left\{ \frac{\hat{x}_{B_i}}{y_i}; \ y_i > 0 \right\} = \min \left\{ \frac{150/7}{3/7}, \frac{800/7}{16/7} \right\} = \min \{ 50, 50 \} = 50.
$$

Logo, independe a escolha da variável em  $\vec{x}_B$  que anularemos. Como esperamos que  $x_5$ seja zero, vamos escolher anular  $x_{B_2} = x_5$  e  $x_{N_2} = x_2$  receberá o valor da perturbação, isto é,  $x_2 = 50$ .

**Passo 7:** Nova partição básica.

$$
B = [\vec{a}_1 \ \vec{a}_2] = \begin{bmatrix} 7 & 3 \\ 4 & 4 \end{bmatrix}, N = [\vec{a}_4 \ \vec{a}_5 \ \vec{a}_3] = \begin{bmatrix} 1 & 0 & 6 \\ 0 & 1 & 5 \end{bmatrix}, \ \vec{c}_B = \begin{bmatrix} c_1 \\ c_2 \end{bmatrix} = \begin{bmatrix} -4 \\ -2 \end{bmatrix} e
$$

$$
\vec{c}_N = \begin{bmatrix} c_4 \\ c_5 \\ c_3 \end{bmatrix} = \begin{bmatrix} 0 \\ 0 \\ -3 \end{bmatrix}.
$$
 Retornamos, com essa nova partição, ao Passo 1.

**Passo 1:** Determinar uma solução básica, resolvendo o sistema  $B\vec{x}_B = \vec{b}$ .

$$
\left[\begin{array}{cc} 7 & 3 \\ 4 & 4 \end{array}\right] \left[\begin{array}{c} x_1 \\ x_2 \end{array}\right] = \left[\begin{array}{c} 150 \\ 200 \end{array}\right] \Leftrightarrow \left\{\begin{array}{ccc} 7x_1 + 3x_2 &=& 150 \\ 4x_1 + 4x_2 &=& 200 \end{array}\Leftrightarrow \left[\begin{array}{c} x_1 \\ x_2 \end{array}\right] = \left[\begin{array}{c} 0 \\ 50 \end{array}\right].
$$

Portanto, a nova solução básica é dada por:  $\hat{\vec{x}} = (0, 50, 0, 0, 0)$ .

**Passo 2:** Verificar se a solução básica é factível.

Uma vez que  $\hat{\vec{x}} > 0$ , segue que é solução básica factível.

**Passo 3:** Custos Relativos.

Primeiro, determinamos o Vetor Multiplicador Simplex por  $B^T \vec{\lambda} = \vec{c}_B$ .

$$
\begin{bmatrix} 7 & 4 \\ 3 & 4 \end{bmatrix} \begin{bmatrix} \lambda_1 \\ \lambda_2 \end{bmatrix} = \begin{bmatrix} -4 \\ -2 \end{bmatrix} \Leftrightarrow \begin{cases} 7\lambda_1 + 4\lambda_2 = -4 \\ 3\lambda_1 + 4\lambda_2 = -2 \end{cases} \Leftrightarrow \begin{bmatrix} \lambda_1 \\ \lambda_2 \end{bmatrix} = \begin{bmatrix} -\frac{1}{2} \\ -\frac{1}{8} \end{bmatrix}.
$$

Segundo, calculamos os custos relativos, associados às variáveis não básicas:

$$
j = 1 \Rightarrow \hat{c}_{N_1} = c_{N_1} - \vec{\lambda}^T \vec{a}_{N_1} = 0 - \left[ -\frac{1}{2} - \frac{1}{8} \right] \begin{bmatrix} 1 \\ 0 \end{bmatrix} = \frac{1}{2};
$$
  
\n
$$
j = 2 \Rightarrow \hat{c}_{N_2} = c_{N_2} - \vec{\lambda}^T \vec{a}_{N_2} = 0 - \left[ -\frac{1}{2} - \frac{1}{8} \right] \begin{bmatrix} 0 \\ 1 \end{bmatrix} = \frac{1}{8};
$$
  
\n
$$
j = 3 \Rightarrow \hat{c}_{N_3} = c_{N_3} - \vec{\lambda}^T \vec{a}_{N_3} = -3 - \left[ -\frac{1}{2} - \frac{1}{8} \right] \begin{bmatrix} 6 \\ 5 \end{bmatrix} = -3 + 3 + \frac{5}{8} = \frac{5}{8}.
$$

**Passo 4:** Teste da Otimalidade.

Uma vez que  $\hat{c}_N \geq 0$ , segue que a solução  $\hat{\vec{x}} = (0, 50, 0, 0, 0)$  é ótima.

Portanto, a companhia deve optar por produzir apenas o aparelho do modelo *B* num total de 50 peças por dia. Nessa condição, a empresa obterá o lucro máximo dado por:

$$
L(0, 50, 0) = -(-L(\hat{\vec{x}})) = R\$100, 00.
$$

#### 4.2 PROBLEMA 2: MONTAGEM DE PEÇAS

(18)(Adaptado) Um produto em fabricação resulta de uma montagem constituída de duas peças, *A* e *B*. Para a produção dessas peças recorre-se à duas máquinas *M*<sup>1</sup> e *M*2. A produtividade de cada máquina, relativamente às duas peças é indicada na tabela a seguir.

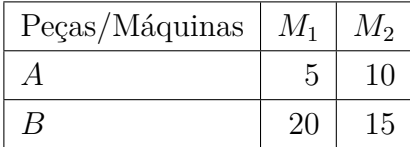

A tabela apresenta o tempo de produção das peças (em minutos por peça) *A* e *B* nas máquinas *M*<sup>1</sup> e *M*2. Devido ao elevado consumo de energia e aparelhagem delicada, a máquina *M*<sup>1</sup> só pode operar no máximo por 400 minutos ao dia, enquanto a máquina *M*<sup>2</sup> pode operar no máximo 450 minutos ao dia. Uma vez que cada peça pode ser reposta (e portanto vendida) separadamente, a empresa calcula que o lucro unitário na venda da peça *A* é igual a *R*\$45*,* 00 e na venda da peça *B* o lucro unitário é de *R*\$80*,* 00.

- (a) Quais as quantidades de peças dos tipos *A* e *B* devem ser produzidas para que o lucro da empresa seja máximo?
- (b) Nas condições do item (*a*), qual o lucro máximo da empresa?

**Resolução:** (*a*) Primeiramente, consideramos:

- *x*<sup>1</sup> a quantidade diária a ser produzida de peças do tipo *A*;
- *x*<sup>2</sup> a quantidade diária a ser produzida de peças do tipo *B*.

Sabendo-se que a máquina *M*<sup>1</sup> está limitada ao regime de 400 minutos de trabalho por dia, obtemos da tabela a restrição:

$$
5x_1 + 20x_2 \le 400.
$$

Analogamente, estando a máquina *M*<sup>2</sup> limitada a 450 minutos de trabalho por dia, segue que:

$$
10x_1 + 15x_2 \le 450.
$$

A função lucro é dada por:

$$
L(x_1, x_2) = 45x_1 + 80x_2.
$$

Desse modo, a modelagem do problema é:

Maximizar: 
$$
L(x_1, x_2) = 45x_1 + 80x_2
$$
  
sujeito a:  $5x_1 + 20x_2 \le 400$   
 $10x_1 + 15x_2 \le 450$   
 $x_1, x_2 \ge 0.$ 

Para colocar as restrições na forma de igualdade, adicionamos as **variáveis de folga** da forma:

$$
x_3 = 400 - (5x_1 + 20x_2) \ge 0
$$
  

$$
x_4 = 450 - (10x_1 + 15x_2) \ge 0.
$$

Por conseguinte, o modelo na forma padrão é dado por:

Minimizar:  $-L(x_1, x_2, x_3, x_4) = -45x_1 - 80x_2 + 0x_3 + 0x_4$ sujeito a:  $5x_1 + 20x_2 + 1x_3 + 0x_4 = 400$  $10x_1 + 15x_2 + 0x_3 + 1x_4 = 450$  $x_1, x_2, x_3, x_4 \geq 0.$ 

O sistema acima é, portanto, representado em sua forma matricial  $A\vec{x} = \vec{b}$ .

$$
\underbrace{\left[\begin{array}{ccc} 5 & 20 & 1 & 0 \\ 10 & 15 & 0 & 1 \end{array}\right]}_{A} \cdot \underbrace{\left[\begin{array}{c} x_1 \\ x_2 \\ x_3 \\ x_4 \end{array}\right]}_{\vec{x}} = \underbrace{\left[\begin{array}{c} 400 \\ 450 \end{array}\right]}_{\vec{b}}.
$$

Vamos escolher uma partição básica inicial, lembrando que  $L(\vec{x}) = \vec{c} \cdot \vec{x}$  e *B* deve ser invertível.  $\overline{a}$ 

$$
B = [\vec{a}_1 \ \vec{a}_2] = \begin{bmatrix} 5 & 20 \\ 10 & 15 \end{bmatrix}, N = [\vec{a}_3 \ \vec{a}_4] = \begin{bmatrix} 1 & 0 \\ 0 & 1 \end{bmatrix}, \ \vec{c}_B = \begin{bmatrix} c_1 \\ c_2 \end{bmatrix} = \begin{bmatrix} -45 \\ -80 \end{bmatrix} \text{ e } \vec{c}_N = \begin{bmatrix} c_3 \\ c_4 \end{bmatrix} = \begin{bmatrix} 0 \\ 0 \end{bmatrix}; \ \vec{x}_B = \begin{bmatrix} x_1 \\ x_2 \end{bmatrix} \text{ e } \vec{x}_N = \begin{bmatrix} x_3 \\ x_4 \\ x_3 \end{bmatrix}.
$$

Note que  $\det(B) = -125 \neq 0$ . Logo *B* é invertível.

**Passo 1:** Determinar uma solução básica, resolvendo o sistema  $B\vec{x}_B = \vec{b}$ .

$$
\left[\begin{array}{cc}5 & 20\\10 & 15\end{array}\right]\left[\begin{array}{c}x_1\\x_2\end{array}\right]=\left[\begin{array}{c}400\\450\end{array}\right] \Leftrightarrow \left\{\begin{array}{ccc}5x_1+20x_2&=&400\\10x_1+15x_2&=&450\end{array}\Leftrightarrow \left[\begin{array}{c}x_1\\x_2\end{array}\right]=\left[\begin{array}{c}24\\14\end{array}\right].
$$

Portanto, a solução básica é dada por:  $\hat{\vec{x}} = (24, 14, 0, 0, ).$ 

**Passo 2:** Verificar se a solução básica é factível.

Uma vez que  $\hat{\vec{x}} \geq 0$ , segue que é solução básica factível.

**Passo 3:** Custos Relativos.

Primeiro, determinamos o Vetor Multiplicador Simplex por  $B^T \vec{\lambda} = \vec{c}_B$ .

$$
\begin{bmatrix} 5 & 10 \\ 20 & 15 \end{bmatrix} \begin{bmatrix} \lambda_1 \\ \lambda_2 \end{bmatrix} = \begin{bmatrix} -45 \\ -80 \end{bmatrix} \Leftrightarrow \begin{cases} 5\lambda_1 + 10\lambda_2 = -45 \\ 20\lambda_1 + 15\lambda_2 = -80 \end{cases} \Leftrightarrow \begin{bmatrix} \lambda_1 \\ \lambda_2 \end{bmatrix} = \begin{bmatrix} -1 \\ -4 \end{bmatrix}.
$$

Segundo, calculamos os custos relativos, associados às variáveis não básicas:

$$
j = 1 \Rightarrow \hat{c}_{N_1} = c_{N_1} - \vec{\lambda}^T \vec{a}_{N_1} = 0 - [-1 - 4] \begin{bmatrix} 1 \\ 0 \end{bmatrix} = 1;
$$
  

$$
j = 2 \Rightarrow \hat{c}_{N_2} = c_{N_2} - \vec{\lambda}^T \vec{a}_{N_2} = 0 - [-1 - 4] \begin{bmatrix} 0 \\ 1 \end{bmatrix} = 4.
$$

**Passo 4:** Teste da Otimalidade.

Uma vez que  $\hat{\vec{c}}_N \geq 0$ , segue que a solução  $\hat{\vec{x}} = (24, 14, 0, 0)$  é ótima.

Portanto, para que o lucro seja máximo, a empresa deve produzir 24 unidades da peça *A* e 14 unidades da peça *B*, por dia.

(*b*) Nas condições do item (*a*) o lucro máximo é:

$$
L(24, 14) = -(-L(\hat{\vec{x}})) = R\$2200, 00.
$$

#### **5 CONSIDERAÇÕES FINAIS**

Este trabalho procurou mostrar como a Matemática pode estar presente não apenas como área do conhecimento ou componente curricular do Ensino Médio, mas também como parte integrante dos itinerários formativos ligados à Formação Técnica Profissional. Nesse sentido, explorou-se o Método Simplex como conceito e procedimento matemático que pode ser aplicado em cursos que lidam com operações logísticas, particularmente os previstos no eixo Gestão e Negócios do Catálogo Nacional de Cursos Técnicos, do Ministério da Educação.

Apesar de o Método Simplex não ser um conteúdo contemplado no Ensino Médio, ele surge no contexto deste trabalho como uma aplicação natural na solução de situaçõesproblemas contextualizadas, com diversas aplicações. O Método Simplex envolve tanto problemas de grande porte, com um número significativo de variáveis e restrições, como problemas de menor porte. É no contexto desses problemas simples, mas que contextualizam aplicações reais, que os estudantes do Ensino Médio poderão ter um primeiro contato com uma estratégia tão comum e importante ao contexto da gestão.

A proposta também tem a vantagem de ser aplicada a contextos onde não há flexibilidade no currículo para inserir novos conteúdos, devido à presença de modelagem matemática e resolução de sistemas lineares no currículo atual. Por outro lado, com a inserção dos Itinerários Formativos no Novo Ensino Médio, existe a possibilidade de criar novos conteúdos dentro da área escolhida e, nesse sentido, torna-se interessante ao professor de Matemática conhecer e mobilizar o método Simplex como uma ferramenta usual para a resolução de sistemas lineares.

Uma extensão natural deste trabalho consiste em aplicar a metodologia aqui discutida dentro da sala de aula. A partir do feedback dos alunos, o professor adapta a estratégia de ensino e os conteúdos a serem trabalhados.

Por fim, apesar das grandes dificuldades na Educação Básica e no ensino-aprendizagem da Matemática, acredita-se que este trabalho possa ser utilizado dentro de sala de aula como uma alternativa aos métodos usuais. O foco do professor é, então, abordar o conteúdo de forma a contextualizar o conhecimento para alcançar um melhor entendimento por parte dos estudantes, envolvendo-os no processo de ensino-aprendizagem.

# **REFERÊNCIAS**

- 1 BRASIL. Ministério da Educação. Base Nacional Comum Curricular. Brasília, DF: MEC,2018.
- 2 BRASIL. Lei nº 13.415, de 16 de fevereiro de 2017. Dispõe sobre o Novo Ensino Médio e da outras providências. Brasília, DF: MEC, 2017.
- 3 BONINI, A. D.; SILVA, N. G.; KELLNER, L. F.; CRUZ, F.; OENING, A.; BARROS, A. C. **Um Estudo Teórico sobre a história da Pesquisa Operacional**, Anais do EVINCI - Unibrasil: v. 1, n. 2, caderno de resumos - comunicação científica, 2015.
- 4 CUNHA, C. B. (2006) Contribuição à modelagem de problemas em logistica e transportes. Tese (Livre Docência). Escola Politécnica da Universidade de São Paulo. São Paulo.
- 5 BRASIL. Ministério da Educação. Catálogo Nacional de Cursos Técnicos. 4. ed. Brasília: MEC, 2023.
- 6 TEIXEIRA, Rosane de Fátima Batista; et. al. Concepções de itinerários formativos a partir da Resolução CNE/CEB nº 06/2012 e da lei nº 13.415/2017. Educere: XIII Congresso Nacional de Educação. 2017. Disponível em: https://educere.bruc.com.br/arquivo/pdf2017/27280-14159.pdf. Acesso em jan. 2023.
- 7 LONGARAY, André Andrade. (2013) Introdução a Pesquisa Operacional. São Paulo: Saraiva, 212 p.
- 8 LOPES, Alice Cassimiro. Itinerários formativos na BNCC do Ensino Médio: identificações docentes e projetos de vida juvenis. Revista Retratos da Escola, Brasília, v. 13, n. 25, p. 59-75, jan./mai. 2019.
- 9 MALACARNE, R.; SÁ, L. C.; PRANE, B. Z. D. Ensino de logística numa perspectiva interdisciplinar: contribuições da modelagem matemática. In: SÁ, L. C.; ARPINI, B. P.; SANTOS, P. H. (Orgs.). *Pesquisa operacional no campo da logística*: explorando interfaces. Vitória: Edifes, 2019.
- 10 ABRALOG. Associação Brasileira de Logística. Como formar um bom profissional para atuar em logística? O que se exige dele no mercado de trabalho hoje? Abralog, Brasil, 5 jul. 2020. Disponível em: https://www.abralog.com.br/noticias/como-formar-um-bom-profissional-para-atuarem-logistica-o-que-se-exige-dele-no-mercado-de-trabalho-hoje/. Acesso em: 04 mar. 2023.
- 11 MODAIS. **Como a matemática se aplica à logística?** Modais, Brasil, 3 jan. 2020. Disponível em: https://www.modais.com.br/2020/01/como-matematica-se-aplica-logistica.html. Acesso em: 04 mar. 2023.
- 12 MARINS, F. A. S. **Introdução a Pesquisa Operacional**. São Paulo: Cultura Acadêmica: Universidade Estadual Paulista, Pró-Reitoria de Graduação, 2011
- 13 STEWART, J. **Cálculo**, volume 2. Tradução EZ2 Translate. São Paulo: Cengage Learning, 2013.
- 14 BERTSIMAS, D. TSITSIKLIS, J. N. **Introducion to Linear Optimization**. Athena Scientific, Belmont, 1997.
- 15 Y. Singer, **Advanced optimization.** Notas de aula: http://people.seas.harvard.edu/ yaron/AM221-S16/schedule.html. Acessado em 06/03/2023
- 16 ARENALES, M. N. et al. **Pesquisa Operacional**. Rio de Janeiro: Elsevier, 2ª Edição, 2015.
- 17 SOUZA, Silveira Ricardo. **Método Dual Simplex com a Regra de Dantzig Normalizada**. Rio de Janeiro: Universidade Federal Fluminense, XLIII Simpósio de Pesquisa Operacional, 2011.
- 18 FEUP Faculdade de Engenharia Universidade do Porto, **Investigação Operacional-Exercícios**. Disponível em: https://paginas.fe.up.pt/ mac/ensino/docs/OR/IOExercicios.pdf Acessado em 15/02/2023